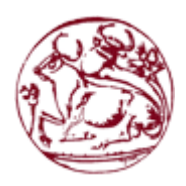

# **Τεχνολογικό Εκπαιδευτικό Ίδρυμα Κρήτης**

**Σχολή Τεχνολογικών Εφαρμογών Τμήμα Μηχανικών Πληροφορικής**

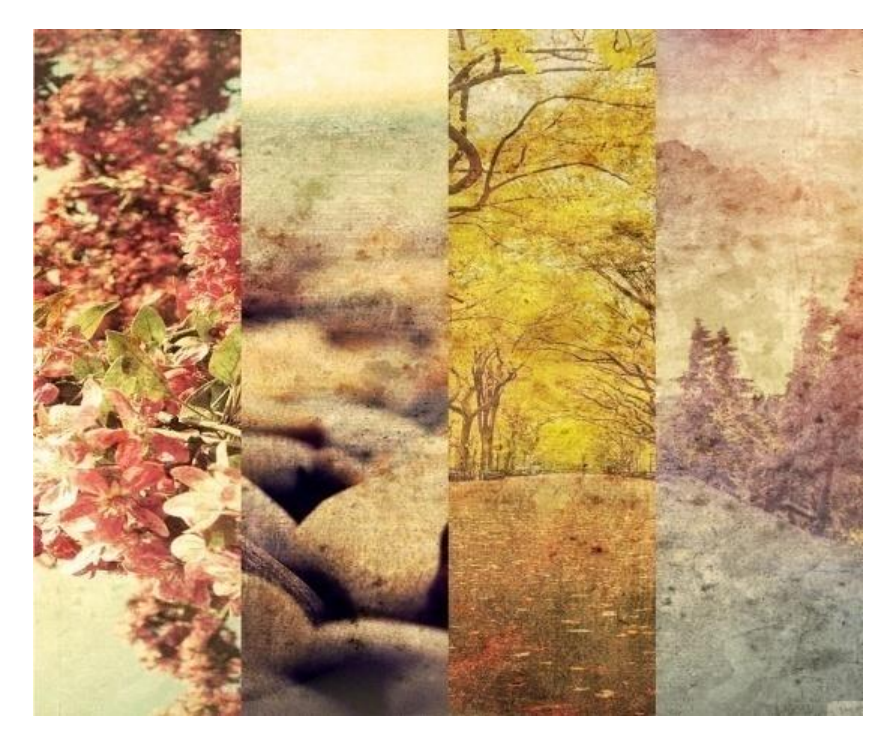

**Πτυχιακή Εργασία**

**Portal για τα φεστιβάλ και την παροχή/καθοδήγηση για ψυχαγωγία**

**Γαβριήλ Παναγιώτης Α.Μ. 2550**

**gavriilpanos89@gmail.com**

**Οικονόμου Άννα Α.Μ. 2126**

**anna\_oikon@yahoo.com**

**Επιβλέπων Καθηγητής : Παπαδάκης Νικόλαος**

# **Ευχαριστίες**

Με την εκπόνηση της πτυχιακής αυτής με θέμα Φεστιβάλ της Ελλάδας, θα θέλαμε να ευχαριστήσουμε τον επιβλέπων καθηγητή μου κ. Νικόλαο Παπαδάκη, για την ανάθεση της πτυχιακής αλλά και την ευκαιρία που μας έδωσε να δουλέψουμε πάνω στο αντικείμενο που μας ενδιαφέρει.

# <span id="page-2-0"></span>**Abstract**

The thesis was on guidance and entertainment for the festival of Greece and its aim is to quickly inform users of their space for our country festival..

So, this implementation will require the establishment of a HTML, Javascript text-editor Brackets. Also, the following programming languages will be used: HTML, XML, PHP, JavaScript and CSS.

The aim of the thesis is the design of the system analyzed above, which will allows users to obtain information and to get any information they need.

# <span id="page-3-0"></span>**Σύνοψη**

Η πτυχιακή εργασία αυτή με θέμα Portal για τα φεστιβάλ και την παροχή/καθοδήγηση για ψυχαγωγία, αναφέρεται στην υλοποίηση μιας ιστοσελίδας και πιο συγκεκριμένα την δημιουργία ενός συστήματος για την παροχή/καθοδήγηση για τα φεστιβάλ της Ελλάδας ανα εποχή.

Έτσι, για την υλοποίηση αυτή θα χρειαστεί η εγκατάσταση ενός html text-editor, του Brackets. Επίσης, θα χρησιμοποιηθούν οι εξής γλώσσες προγραμματισμού:

HTTP (HyperText Markup Language - η κύρια γλώσσα σήμανσης για τις ιστοσελίδες), XML ( Extensible Markup Language - μία γλώσσα σήμανσης, που περιέχει ένα σύνολο κανόνων για την ηλεκτρονική κωδικοποίηση κειμένων), PHP(μια γλώσσα προγραμματισμού για τη δημιουργία σελίδων web με δυναμικό περιεχόμενο), JavaScript( διερμηνευμένη γλώσσα προγραμματισμού για ηλεκτρονικούς υπολογιστές) και CSS(γλώσσα μορφοποίησης περιεχομένου).

Στόχος της πτυχιακής εργασίας, είναι ο σχεδιασμός του συστήματος που έχει αναλυθεί πιο πάνω, όπου θα δίνει την δυνατότητα στους χρήστες να ενημερώνονται αλλά και να παίρνουν οποιαδήποτε πληροφορία χρειάζονται, για τα φεστιβάλ της Ελλάδας.

#### ΠΙΝΑΚΑΣ ΠΕΡΙΕΧΟΜΕΝΩΝ

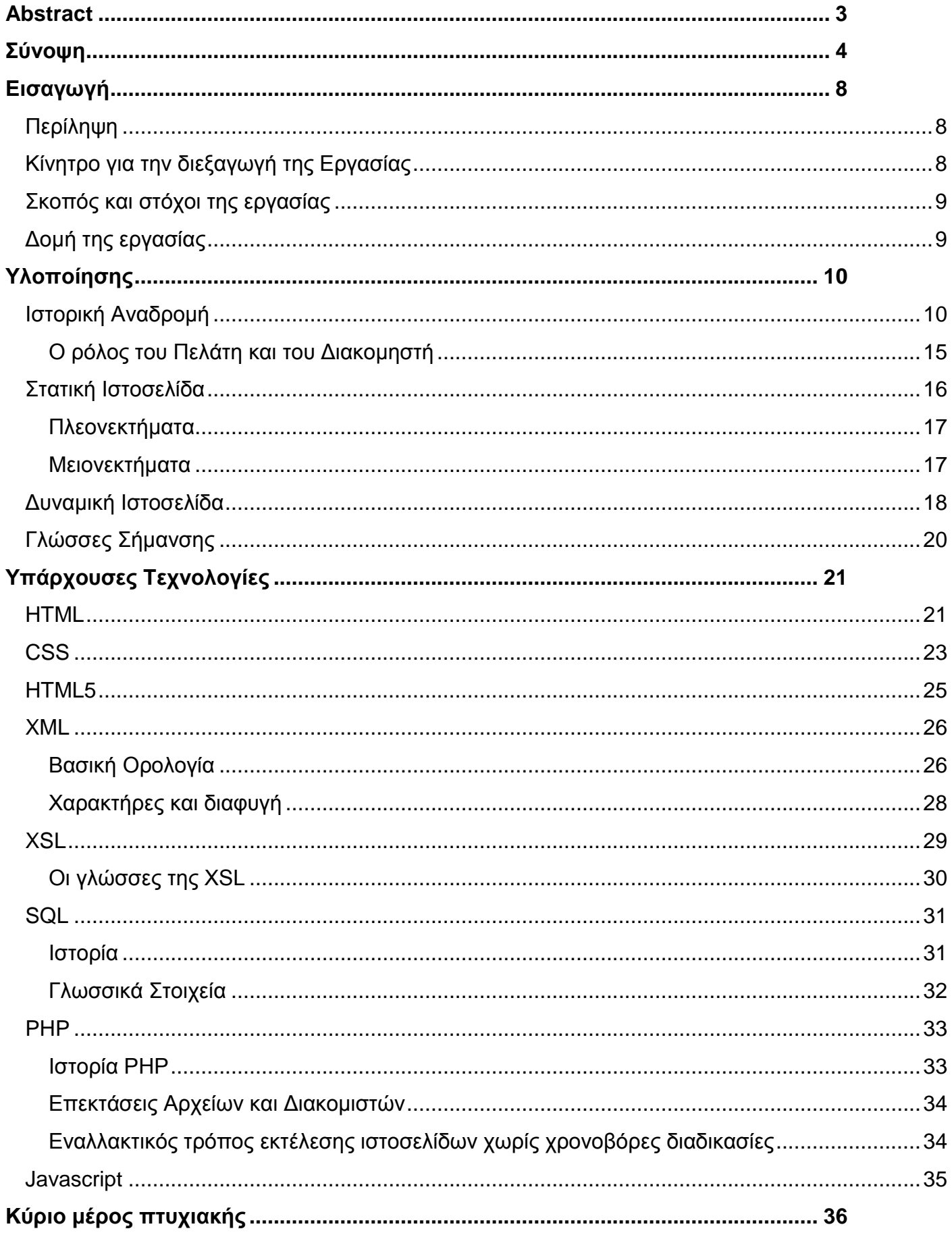

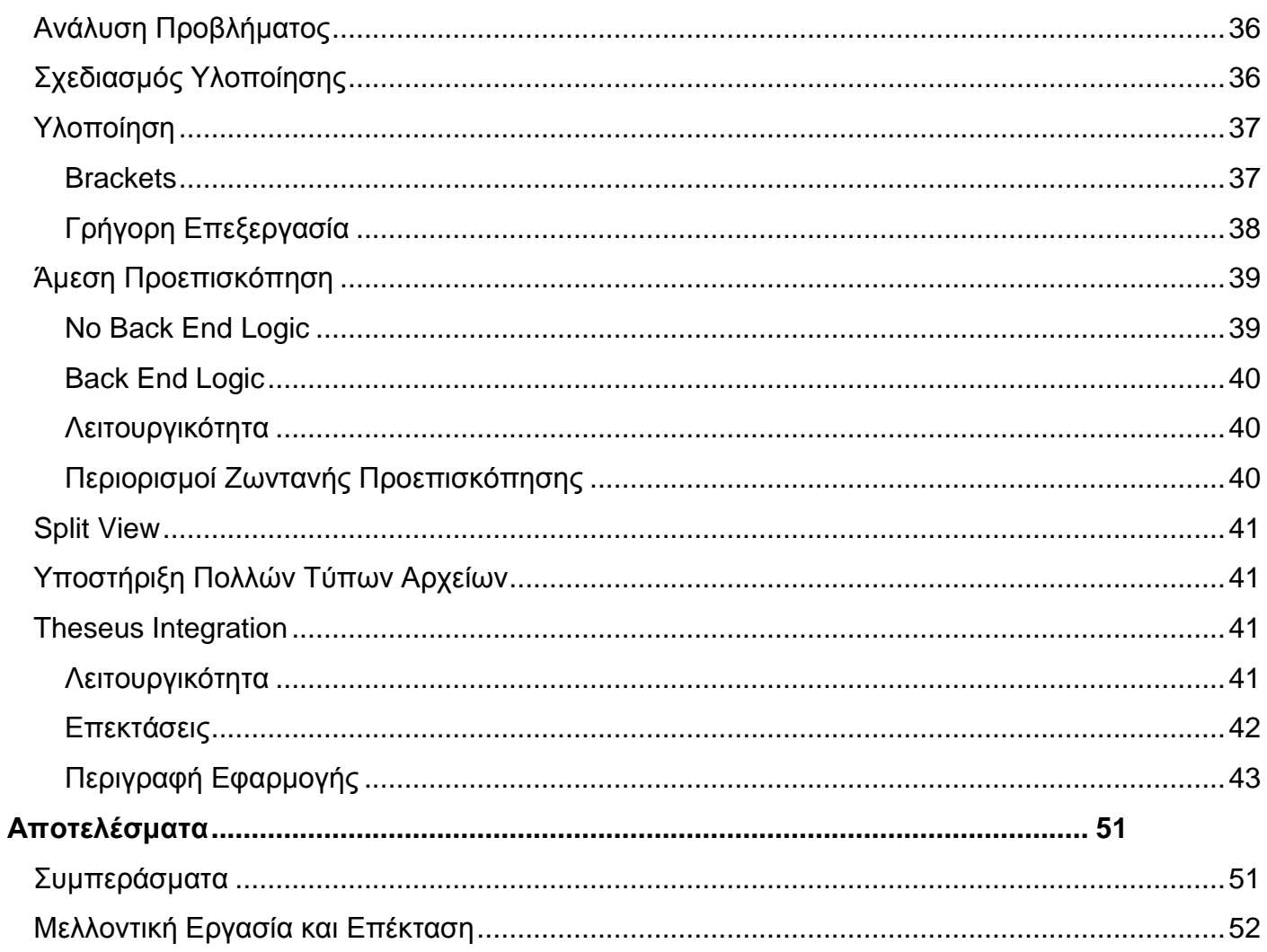

## Περιεχόμενο Πινάκων

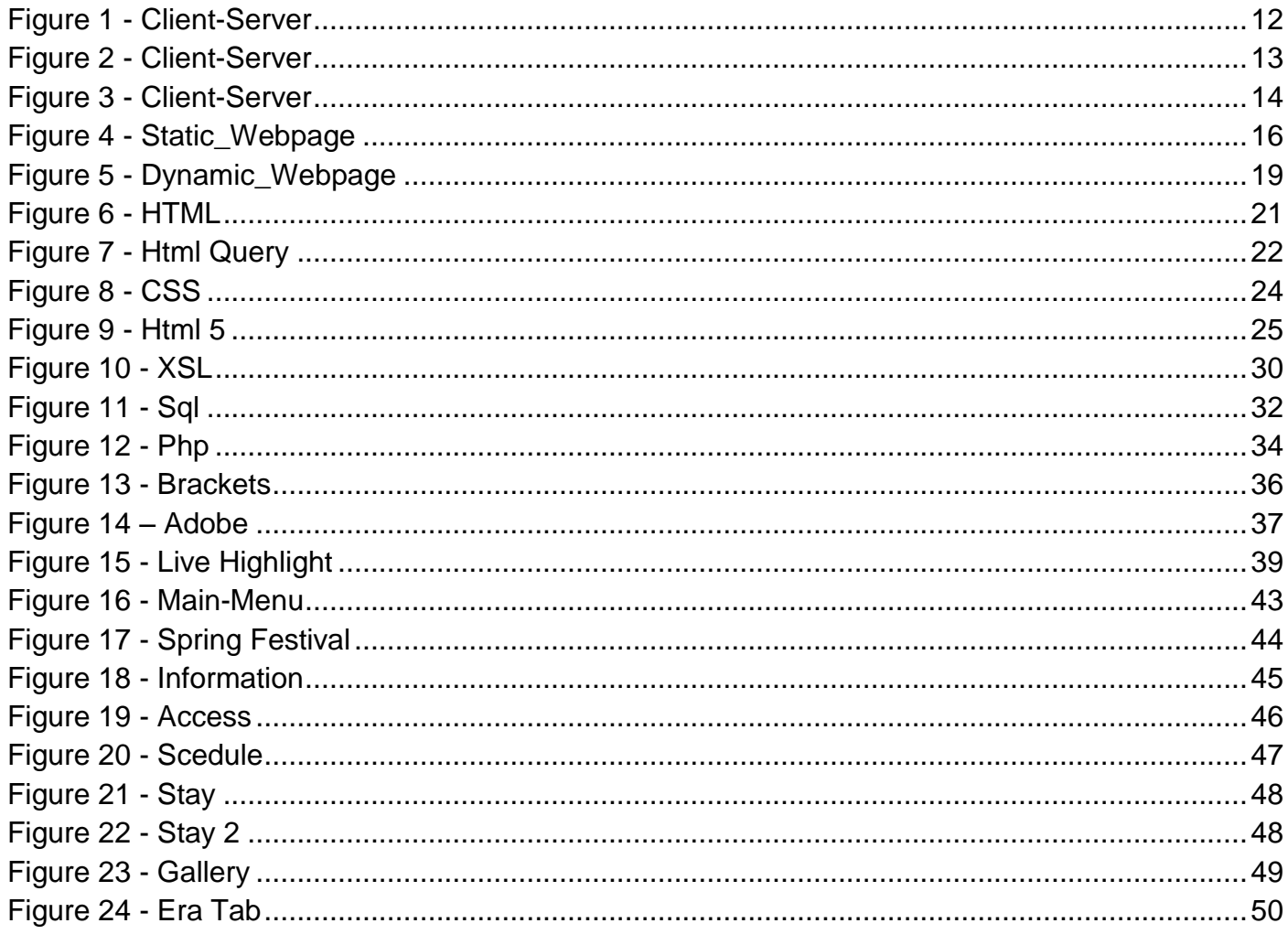

# <span id="page-7-0"></span>**Εισαγωγή**

# <span id="page-7-1"></span>**Περίληψη**

Στόχος της πτυχιακής εργασίας είναι να δημιουργήσουμε ένα σύστημα για την παροχή, την καθοδήγηση και την ψυχαγωγία για τα φεστιβάλ της Ελλάδας και σκοπός του είναι η γρήγορη ενημέρωση των χρηστών από τον χώρο τους για τα φεστιβάλ της χώρας μας.

Το σύστημα που δημιουργήσαμε αποτελείται από:

- Πληροφορίες για το κάθε φεστιβάλ, όπως ποιούς θα φιλοξενεί ή το που θα διεξαχθεί και ότι πρέπει να γνωρίζει ο κάθε χρήστης για αυτό.
- Το πρόγραμμα του κάθε φεστιβάλ, δηλαδή την ημερομινία που θα πραγματοποιηθει και το χώρο και την ώρα που θα διεξαχθεί το κάθε ένα.
- Πληροφορίες για το πως θα φτάσει ο χρήστης στο χώρο του φεστιβάλ, παρέχοντας τους χάρτη για την πιο εύκολη και γρήγορη μετακίνηση των χρηστών.
- Πληροφορίες για την διαμονή του κοντά στο χώρο του φεστιβάλ, είτε αυτό είναι κάποιο ξενοδοχείο είτε είναι κάποιος οργανωμένος υπαίθριος χώρος.
- Φωτογραφικό υλικό από τα φεστιβάλ παλαιότερων χρόνων, δείχνοντας μια συλλογή από αυτές

Από το σύστημα που δημιουργήσαμε ο χρήστης έχει την δυνατότητα να πάρει ότι πληροφορία χρειάζεται για την τοποθεσία, με ποιά μέσα μπορεί να μεταβεί στον χώρο που πραγματοποιείται και τη διαμονή αν αυτό είναι επιθυμητό.

## <span id="page-7-2"></span>**Κίνητρο για την διεξαγωγή της Εργασίας**

Τα φεστιβάλ είναι μια λέξη η οποία περιγράφει την κουλτούρα και την πνεύματικη μας εκπαίδευση σαν λαός.Η μουσική είναι μια από τις καλές τέχνες με την οποία μας δίνεται η ευκαιρία να εκφράσουμε τις σκέψεις και τα συναισθήματα μας, ένα ηχητικό μέσο έκφρασης.

Σύνφωνα με τους αρχαίους Έλληνες ήταν η ποίηση και ο χωρός, και εξελίσσεται παράλληλα με την γλώσσα του κάθε πολιτισμού.

Σαν τέχνη εμφανίζεται σε κάθε περίσταση της ζωής ενός ανθρώπου, στο να ερμηνευτεί η ανθρώπινη ύπαρξη στο σύνολο των εκφράσεων της, γιαυτό το λόγο την συναντάμε σε όλες τις συναισθηματικες εκφράσεις ενός ανθρώπου, όπως τη χαρά ή την λύπη, σε νανούρισμα ή μοιρολόι, σε θρησκευτικους ύμνους ή ακόμα και σε πολιτικά τραγούδια.

Αυτός είναι ο λόγος που πραγματοποιήθηκε η πτυχιακή εργασία, δίνωντας το ερέθισμα σε όλους τους χρήστες να εκφραστούν με την μουσική μέσω των φεστιβάλ που θα επισκευτούν.

### <span id="page-8-0"></span>**Σκοπός και στόχοι της εργασίας**

Η πτυχιακή εργασία που πραγματοποιήθηκε αποσκοπεί στην ανάπτυξη ενός διαδυκτιακού τόπου από τον οποίο ο χρήστης ενημερώνεται για το εκάστοτε φεστιβάλ με σκοπό να καθοδηγήσει τους χρήστες στο να επισκευτούν και να ψυχαγωγηθούν μέσα από το σώστημα που δημιουργήσαμε.

## <span id="page-8-1"></span>**Δομή της εργασίας**

Τα στάδια που χρησιμοποιήθηκαν για την πραγματοποίηση της πτυχιακής εργασίας είναι αναλυτικά:

- Κεφάλαιο 1: παρουσιάζονται περιλιπτικά τα περιεχόμενα, το κίνιτρο και ο σκοπός και οι στόχοι της εργασίας.
- Κεφάλαιο 2: αναλύεται η μεθοδολογία υλοποίησης, με μια ιστορική αναδρομη και ορισμένες θεωρίες που εκφράζουν μια ιστοσελίδα.
- Κεφάλαιο 3: περιγράφονται αναλυτικά διάφορες υπάρχουσες τεχνολογίες που χρησιμοποιήθικαν για την πραγματοποίηση της εργασίας.
- Κεφάλαιο 4:παρουσιάζεται λεπτομερώς η υλοποίηση της πτυχιακής εργασίας.
- Κεφάλαιο 5:προτείνονται ορισμένα μελλοντικα σχέδια για την εργασία

# <span id="page-9-0"></span>**Υλοποίησης**

## <span id="page-9-1"></span>**Ιστορική Αναδρομή**

Το Διαδίκτυο είναι ένα παγκόσμιο σύστημα διασυνδεδεμένων δικτύων υπολογιστών, οι οποίοι χρησιμοποιούν καθιερωμένη ομάδα πρωτοκόλλων, η οποία συχνά αποκαλείται "TCP/IP" (αν και αυτή δεν χρησιμοποιείται από όλες τις υπηρεσίες του διαδικτύου) για να εξυπηρετεί εκατομμύρια χρηστών καθημερινά σε ολόκληρο τον κόσμο.

Οι διασυνδεδεμένοι ηλεκτρονικοί υπολογιστές ανά τον κόσμο, οι οποίοι βρίσκονται σε ένα κοινό δίκτυο επικοινωνίας, ανταλλάσσουν μηνύματα (πακέτα) με τη χρήση διαφόρων πρωτοκόλλων (τυποποιημένοι κανόνες επικοινωνίας), τα οποία υλοποιούνται σε επίπεδο υλικού καιλογισμικού. Το κοινό αυτό δίκτυο καλείται Διαδίκτυο.

Οι πρώτες απόπειρες για την δημιουργία ενός διαδικτύου ξεκίνησαν στις ΗΠΑ κατά την διάρκεια του ψυχρού πολέμου. Η Ρωσία είχε ήδη στείλει στο διάστημα τον δορυφόρο Σπούτνικ κάνοντας τους Αμερικανούς να φοβούνται όλο και περισσότερο για την ασφάλεια της χώρας τους.

Θέλοντας λοιπόν να προστατευτούν από μια πιθανή πυρηνική επίθεση των Ρώσων δημιούργησαν την υπηρεσία προηγμένων αμυντικών ερευνώνARPA (Advanced Research Project Agency) γνωστή ως DARPA(Defense Advanced Research Projects Agency) στις μέρες μας. Αποστολή της συγκεκριμένης υπηρεσίας ήταν να βοηθήσει τις στρατιωτικές δυνάμεις των ΗΠΑ να αναπτυχθούν τεχνολογικά και να δημιουργηθεί ένα δίκτυο επικοινωνίας το οποίο θα μπορούσε να επιβιώσει σε μια ενδεχόμενη πυρηνική επίθεση.

Το αρχικό θεωρητικό υπόβαθρο δόθηκε από τον Τζ. Λικλάιντερ (J.C.R. Licklider) που ανέφερε σε συγγράμματά του το "γαλαξιακό δίκτυο". Η θεωρία αυτή υποστήριζε την ύπαρξη ενός δικτύου υπολογιστών που θα ήταν συνδεδεμένοι μεταξύ τους και θα μπορούσαν να ανταλλάσσουν γρήγορα πληροφορίες και προγράμματα.

Το επόμενο θέμα που προέκυπτε ήταν ότι το δίκτυο αυτό θα έπρεπε να ήταν αποκεντρωμένο έτσι ώστε ακόμα κι αν κάποιος κόμβος του δεχόταν επίθεση να υπήρχε δίοδος επικοινωνίας για τους υπόλοιπους υπολογιστές. Τη λύση σε αυτό έδωσε ο Πολ Μπάραν (Paul Baran) με τον σχεδιασμό ενός κατανεμημένου δικτύου επικοινωνίας που χρησιμοποιούσε την ψηφιακή τεχνολογία.

Πολύ σημαντικό ρόλο έπαιξε και η θεωρία ανταλλαγής πακέτων του Λέοναρντ Κλάινροκ (Leonard Kleinrock), που υποστήριζε ότι πακέτα πληροφοριών που θα περιείχαν την προέλευση και τον προορισμό τους μπορούσαν να σταλούν από έναν υπολογιστή σε έναν άλλο.

Στηριζόμενο λοιπόν σε αυτές τις τρεις θεωρίες δημιουργήθηκε το πρώτο είδος διαδικτύου γνωστό ως ARPANET. Εγκαταστάθηκε και λειτούργησε για πρώτη φορά το 1969 με 4 κόμβους μέσω των οποίων συνδέονται 4 μίνι υπολογιστές (mini computers 12k): του πανεπιστημίου της Καλιφόρνια στην Σάντα Μπάρμπαρα του πανεπιστημίου της Καλιφόρνια στο Λος Άντζελες, το SRI στο Στάνφορντ και το πανεπιστήμιο της Γιούτα. Η ταχύτητα του δικτύου έφθανε τα 50 kbps και έτσι επιτεύχθηκε η πρώτη dial upσύνδεση μέσω γραμμών τηλεφώνου.

Μέχρι το 1972 οι συνδεδεμένοι στο ARPANET υπολογιστές έχουν φτάσει τους 23, οπότε και εφαρμόζεται για πρώτη φορά το σύστημα διαχείρισης ηλεκτρονικού ταχυδρομείου (email).

Παράλληλα δημιουργήθηκαν και άλλα δίκτυα, τα οποία χρησιμοποιούσαν διαφορετικά πρωτόκολλα (όπως το x.25 και τοUUCP) τα οποία συνδέονταν με το ARPANET. Το πρωτόκολλο που χρησιμοποιούσε το ARPANET ήταν το NCP (Network Control Protocol), το οποίο, όμως, είχε το μειονέκτημα ότι λειτουργούσε μόνο με συγκεκριμένους τύπους υπολογιστών.

Έτσι, δημιουργήθηκε η ανάγκη στις αρχές του 1970 για ένα πρωτόκολλο που θα ένωνε όλα τα δίκτυα που είχαν δημιουργηθεί μέχρι τότε. Το 1974 λοιπόν, δημοσιεύεται η μελέτη των Βιντ Σερφ ( Vint Cerf ) και Μπομπ Κάαν (Bob Kahn) από την οποία προέκυψε το πρωτόκολλο TCP (Transmission Control Protocol ) που αργότερα το 1978 έγινε TCP/IP, προσετέθη δηλαδή το Internet Protocol (IP) , ώσπου το 1983 έγινε το μοναδικό πρωτόκολλο που ακολουθούσε το ARPANET.

Το 1984 υλοποιείται το πρώτο DNS (Domain Name System) σύστημα στο οποίο καταγράφονται 1000 κεντρικοί κόμβοι και οι υπολογιστές του διαδικτύου πλέον αναγνωρίζονται από διευθύνσεις κωδικοποιημένων αριθμών.

Ένα ακόμα σημαντικό βήμα στην ανάπτυξη του Διαδικτύου έκανε το Εθνικό Ίδρυμα Επιστημών (National Science Foundation, NSF) των ΗΠΑ , το οποίο δημιούργησε την πρώτη διαδικτυακή πανεπιστημιακή ραχοκοκαλιά ( backbone ) , το NSFNet, το 1986. Ακολούθησε η ενσωμάτωση άλλων σημαντικών δικτύων, όπως το Usenet, τοFidonet και το Bitnet.

Ο όρος Διαδίκτυο/Ίντερνετ ξεκίνησε να χρησιμοποιείται ευρέως την εποχή που συνδέθηκε το ARPANET με το NSFNet και Internet σήμαινε οποιοδήποτε δίκτυο χρησιμοποιούσε TCP/IP.

Η μεγάλη άνθιση του Διαδικτύου όμως, ξεκίνησε με την εφαρμογή της υπηρεσίας του Παγκόσμιου Ιστού από τον Τιμ Μπέρνερς-Λιστο ερευνητικό ίδρυμα CERN το 1989, ο οποίος είναι στην ουσία, η "πλατφόρμα", η οποία κάνει εύκολη την πρόσβαση στο Ίντερνετ, ακόμα και στη μορφή που είναι γνωστό σήμερα.

# **Μοντέλο αρχιτεκτονικής λογισμικού πελάτη – διακομιστή**

Το μοντέλο client-server εκφράζεται ως μία κατανεμημένη δομή εφαρμογής η οποία ξεχωρίζει το φόρτο εργασίας και τα καθήκοντα από τους παρόχους κάποιου πόρου ή κάποιας υπηρεσίας,αυτοί ονομάζονται servers και αυτοί που ζητούν υπηρεσία είναι οι πελάτες.

Παρόλο που και οι πελάτες και οι διακομιστές συνυπάρχουν στο ίδιο σύστημα το δίκτυο υπολογιστών που επικοινωνούν μεταξύ τους πραγματοποιείαι από διαφορετικά hardware. Η υποδοχή των server δεν τρέχει μόνο ένα πρόγραμμα, όπου από αυτό το σημείο οι πελάτες και οι διακομιστές μοιράζονται τους πόρους.

Οι πελάτες δεν μοιράζονται τους πόρους τους, αλλά στέλνουν request στον διακομιστή να του στείλει ότι χρειάζετε.Για αυτό το λόγο ο πελάτης κάνει έναρξη επικοινωνίας με τον διακομιστή μόνο όταν του στείλει request και με αυτό τον τρόπο λειτουργούν ο παγκόσμιος ιστός ή και το email.

Στην περίπτωση client-server μια υπηρεσία μπορεί να περέχεται από τον διακομιστή σε πολλούς πελάτες και ακόμα το μοντέλο αυτό περιγράφει για μια εφαρμογή την σχέση που έχουν μεταξύ τους τα προγράμματα.

Το όνομα server έχει δωθεί γιατί οι υπηρεσίες που παρέχει το χαρακτηρίζουν , όπως για παράδειγμα ένας server αρχείων διευθετεί τα αρχεία στον υπολογιστή. Σαν διακομιστής μπορεί να είναι οτιδήποτε από αυτά που συνδέονται μεταξύ τους σε δίκτυο, από κάποιο λογισμικό έως προγράμματα και δεδομένα στις συσκευές αποθήκευσης και τους επεξεργαστές.

Για το πως θα μοιραστούν οι πόροι από ένα διακομιστή είναι μια υπηρεσία που είναι υπεύθυνη για αυτό. Επίσης ανάλογα με τη είδος των εφαρμογών που αιτούσε στην υπηρεσία του service καθιστά έναν υπολογιστή αν είναι πελάτης ή διακομιστής ή και τα δύο.

Σαν παράδειγμα είναι όταν ένας υπολογιστής τρέχει ταυτόχρονα ένα server δικτύου και ένα server αρχείου, δίνει στους πελάτες διαφορετικά δεδομένα κάνοντας και διαφορετικές αιτήσεις για το καθένα.

Ακόμα το λογισμικό του πελάτη μπορεί να επικοινωνήσει με του διακομιστή όταν βρίσκονται στον ίδιο υπολογιστή.

<span id="page-11-0"></span>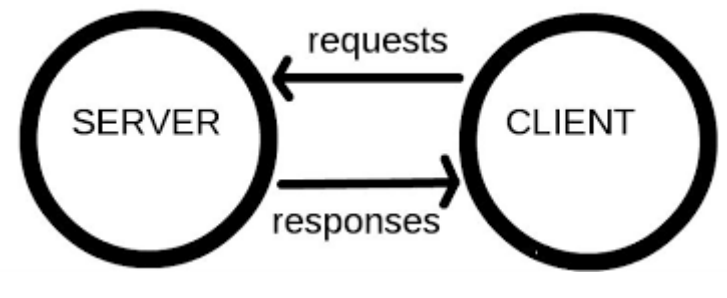

**Figure 1 - Client-Server**

Γενικά ο πελάτης δεν ανυσηχεί όταν στείλει την αίτηση για το πως θα την εκπληρώσει την απάντηση ο διακομιστής γιατί για την ακρίβεια γίνεται αφαίρεση των πόρων από τον υπολογιστή.

Ο πελάτης το μόνο που πρέπει να κατανοεί είναι ότι η απάντηση οφείλεται σε ένα πρωτόκολλο εφαρμογής. Ο πελάτης και ο διακομιστής ανταλλάσσουν τις ερωτήσεις και τις απαντήσεις μέσω ενός μοτίβου μηνυμάτων, στέλνωντας ο πελάτης μια αίτηση και επιστρέφοντας ο διακομιστής την ανάλογη απάντηση και έτσι με την ανταλλαγή των μηνυμάτων δημιουργούν επικοινωνία μεταξύ διεργασιών.

Για να υπάρχει επικοινωνία μεταξύ υπολογιστών πρέπει και οι δύο να έχουν ίδια γλώσσα, να ακολουθούν τους αντίστοιχους κανόνες και να λειτουργούν σε επίπεδο εφαρμογής, με σκοπό να έχουν και οι δύο γνώση τι να περιμένουν.

Το πρωτόκολλο του επιπέδου εφαρμογής είναι αυτό που καθορίζει σε τι μοτίβο θα γίνει ο διάλογος. Για να γίνεται η ανταλλαγή δεδομένων πιο εύκολη ο διακομιστής έχει την δυνατότητα να εφαρμόσει ένα API το οποίο είναι επίπεδο αφαίρεσης για αυτούς τους πόρους, αύτο έχει σαν αποτέλεσμα να περιορίζει την επικοινωνία σε ειδική μορφή περιεχομένου διευκολύνοντας έτσι την ανάλυση.

Ωστόσο υπάρχει σύστημα προτεραιότητας για τα αιτήματα που στέλνουν οι πελάτες και αυτό συμβαίνει γιατί ο εξυπηρετητής λαμβάνει αιτήσεις σε μικρό χρονικό διάστημα από πολλούς πελάτες.

Οι πόροι του διακοσμητή μπορούν να χρησιμοποιηθούν με σκοπό να μην γίνεται κατάχρηση από τους πελάτες και να γίνεται και εξικονόμιση χρόνου, αλλά αυτό δεν αποτρέπει να γίνεται στον διακομιστή από κακή χρήση και αυτό γίνεται λαμβάνοντας ασταμάτητα μηνύματα από μια επίθεση άρνησης υπηρεσίας.

Αυτό έχει ως αποτέλεσμα να μην μπορεί να ανταποκριθεί στα αιτήματα ο διακομιστής, κάτι που θα δυσκολέψει την επικοινωνία του δικτύου.

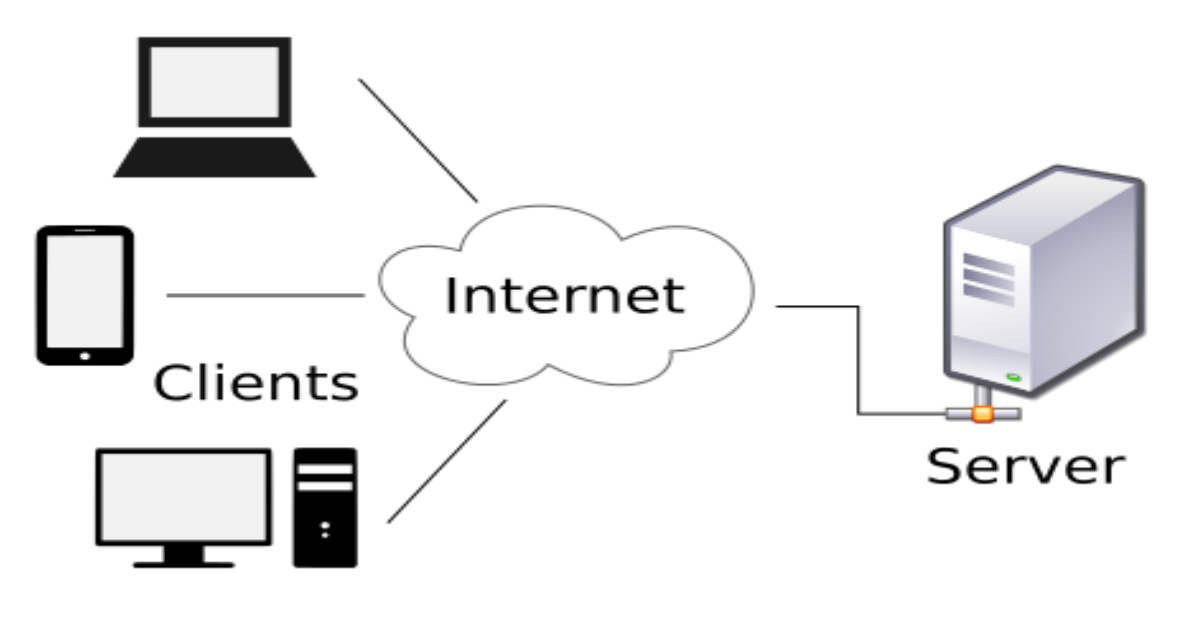

<span id="page-12-0"></span>**Figure 2 - Client-Server**

Χρονολογιακά μια πρώτη μορφή client-server παρουσιάστηκε το 1964 όπου υπήρχε αίτημα να τρέξει μια δουλειά και ως απάντηση δινόταν η έξοδος.

Κατά την διάρκεια της δεκαετίας 1960 με 1970 ενώ γινόταν η διαμόρφωση client-server οι επιστήμονες έφτιαξαν την ARPANET η οποία βασιζόταν στους όρους server-host και user-host, κάτι που αργότερα φάνηκε στα έγγραφα RFC5 και RFC4.

Αύτοι οι όροι χρησιμοποιήθηκαν για τον σχεδιασμό της γλώσσας Decode/Encode(DEL), όπου σαν σκόπο είχε να δέχεται εντολές από κάποιον υπολογιστή και θα επέστρεφε στον χρήστη αναφορά για την κατάσταση της όσο αυτή θα κωδικοποιούταν σε πακέτα δικτύου.

Σε κάτι άλλο που είναι ικανή η DEL είναι ότι ο server-hostλαμβάνει τα πακέτα τα οποία αποδικοποιεί και επιστρέφει στον user-host τα μορφοποιημένα δεδομένα.

Ο όρος client-server δημιουργήθηκε όταν ένα πρόγραμμα DEL για το user-host έλαβε τα αποτελέσματα με σκοπό να τα παρουσιάσει στον χειριστή. ΗDELεμφανίστηκε την χρονιά που το Υπουργείο Αμύνης των Ηνωμένων Πολιτειών ίδρυσε το ARPANET.

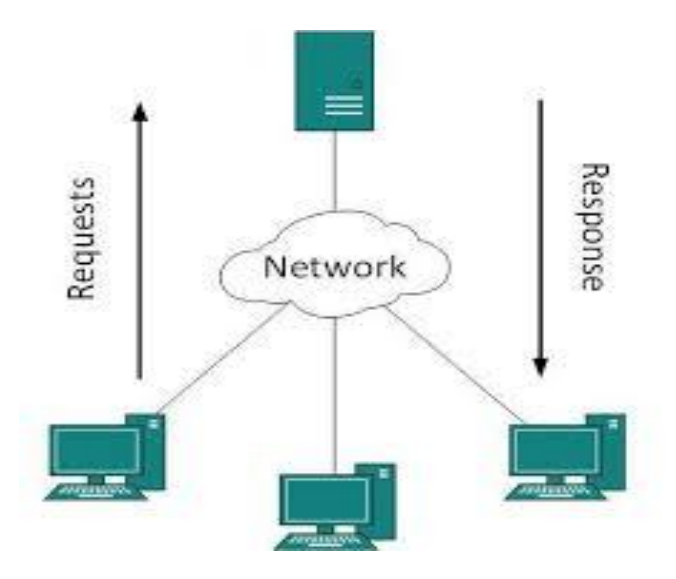

<span id="page-13-0"></span>**Figure 3 - Client-Server**

#### <span id="page-14-0"></span>**Ο ρόλος του Πελάτη και του Διακομηστή**

Το χαρακτηριστικό του πελάτη-εξυπηρετητή περιγράφει τη σχέση των συνεργαζόμενων προγραμμάτων σε μια εφαρμογή.Ο διακομιστής παρέχει μια λειτουργία ή μια υπηρεσία σε έναν ή πολλούς πελάτες, η οποία κινεί τα αιτήματα για τις υπηρεσίες αυτές.

Οι Server ταξινομούνται σύμφωνα με τις υπηρεσίες που παρέχουν. Για παράδειγμα, ένας web διακομιστής εξυπηρετεί σελίδες web και ένας διακομιστής αρχείων εξυπηρετεί τα αρχεία του υπολογιστή. Ένας κοινόχρηστος πόρος μπορεί να είναι οποιοδήποτε λογισμικό και ηλεκτρονικά μέροι του υπολογιστή διακομιστή, μεχρι τα προγράμματα και τα δεδομένα επεξεργαστων και συσκευών αποθήκευσης. Η κατανομή των πόρων της επιχείρησης στον σέρβερ συνιστά υπηρεσία.

# <span id="page-15-0"></span>**Στατική Ιστοσελίδα**

Στατική ιστοσελίδα (Αγγλικά: static web-page ή flat web-page) ονομάζεται μια ιστοσελίδα της οποίας το περιεχόμενο μεταφέρεται στον χρήστη ακριβώς στην μορφή που είναι αποθηκευμένο στον εξυπηρετητή ιστοσελίδων (web server), σε αντίθεση με τις δυναμική ιστοσελίδα όπου το περιεχόμενο δημιουργείται από μια εφαρμογή η οποία εκτελείται στον εξυπηρετητή ιστοσελίδων. Τα περιεχόμενα μιας στατικής ιστοσελίδας εμφανίζονται με την ίδια μορφή σε όλους του χρήστες με την μορφή που είναι αποθηκευμένα στο σύστημα αρχείων του εξυπηρετητή ιστοσελίδων. Οι στατικές ιστοσελίδες είναι αποθηκευμένες συνήθως σε μορφή HTML και μεταφέρονται χρησιμοποιώντας το πρωτόκολλο HTTP.

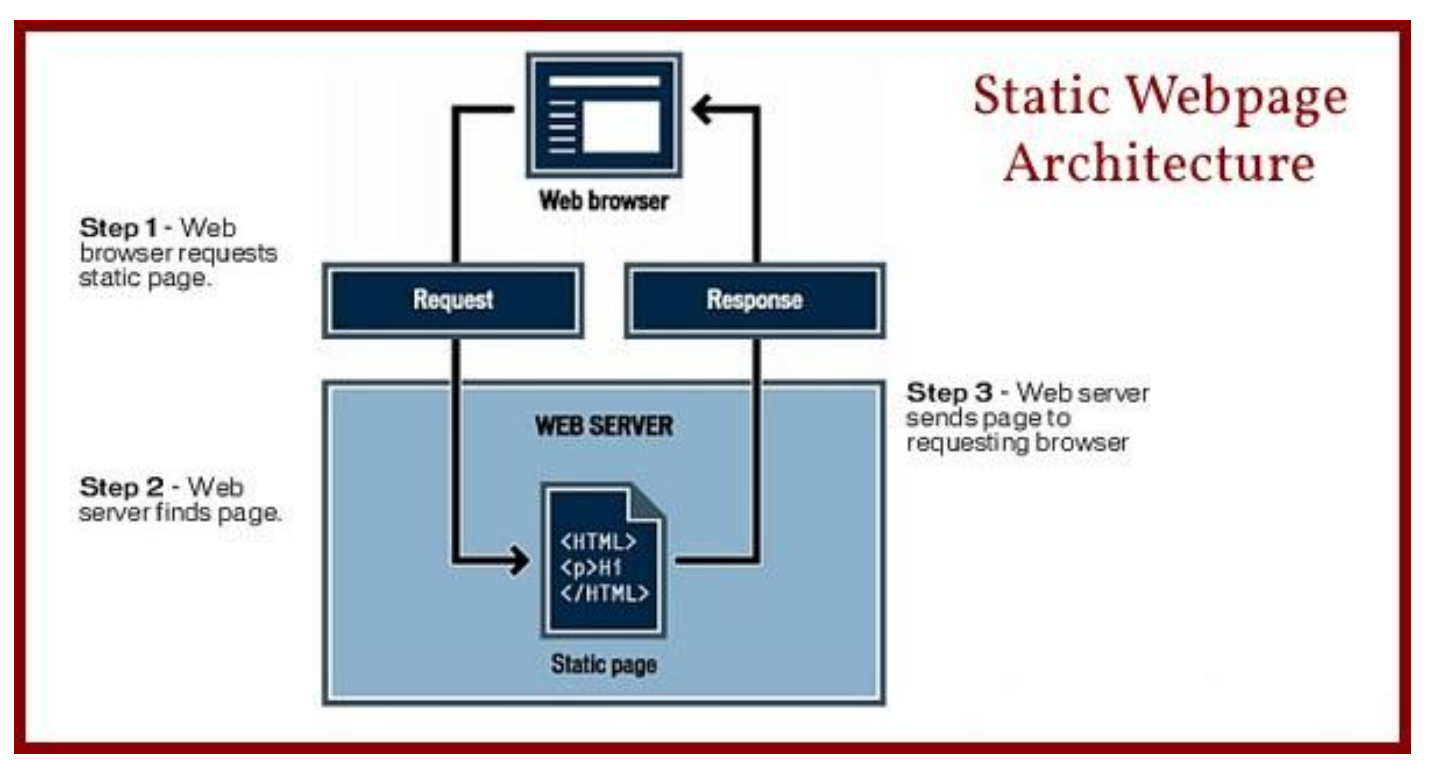

<span id="page-15-1"></span>**Figure 4 - Static\_Webpage**

#### <span id="page-16-0"></span>**Πλεονεκτήματα**

Δεν χρειάζονται προγραμματιστικές δεξιότητες για να δημιουργήσει κάποιος μια στατική σελίδα.

 Η σελίδα μπορεί να βρίσκεται με εύκολο τρόπο κλωνοποιημένη σε περισσότερους από έναν εξυπηρετητές.

 Δεν χρειάζεται ειδικό λογισμικό στον εξυπηρετητή ιστοσελίδων για την δημοσίευση στατικών σελίδων.

 Η σελίδα μπορεί να είναι διαθέσιμη στον φυλλομετρητή κατευθείαν από ένα αποθηκευτικό μέσο όπως ένα CD-ROM ή USB μνήμης χωρίς να χρειάζεται να διαμεσολαβήσει ένα εξυπηρετητής ιστοσελίδων με κατάλληλο λογισμικό χειρισμό ιστοσελίδων (για παράδειγμα οι δυναμικές σελίδες σε γλώσσα PHP θέλουνένανδιερμηνέα PHP ο οποίος τρέχει στον εξυπηρετητή ιστοσελίδων και δημιουργεί δυναμικά την σελίδα πριν αυτή αποσταλεί στον φυλλομετρητή του χρήστη).

#### <span id="page-16-1"></span>**Μειονεκτήματα**

- Δεν είναι εύκολη η διαδραστικότητα με τον χρήστη.
- Η διαχείριση μεγάλου αριθμού στατικών ιστοσελίδων δεν είναι εύκολη χωρίς αυτόματα εργαλεία.

# <span id="page-17-0"></span>**Δυναμική Ιστοσελίδα**

Δυναμική ιστοσελίδα (Αγγλικά: dynamic web page) είναι μια ιστοσελίδα η οποία δημιουργείται δυναμικά την στιγμή της πρόσβασης σε αυτή ή την στιγμή που ο χρήστης αλληλεπιδρά με τον εξυπηρετητή ιστοσελίδων. Οι δυναμικές ιστοσελίδες θεωρούνται δομικό στοιχείο της νέας γενιάς του παγκόσμιου ιστού (Web 2.0) όπου η πληροφορία διαμοιράζεται σε πολλαπλές ιστοσελίδες.

Η δυναμική ιστοσελίδα μπορεί να δημιουργείται δυναμικά από ένα σενάριο εντολών, το οποίο εκτελείται τοπικά στο πελάτη ή στον εξυπηρετητή ή και στον πελάτη και στον εξυπηρετητή.

Είναι δύσκολο να πει κάποιος με ακρίβεια πότε οι "δυναμικές ιστοσελίδες" ξεκίνησαν αλλά η γενικότερη ιδέα ξεκίνησε μετά την εξάπλωση και ανάπτυξη των ιστοσελίδων. Το πρωτόκολλο HTTP άρχισε να χρησιμοποιείται από το 1990 και η γλώσσα HTML ξεκίνησε να χρησιμοποιείται για τον σχεδιασμό ιστοσελίδων από το 1996. Η εξάπλωση χρήσης των φυλλομετρητών ξεκίνησε το 1993 με τον φυλλομετρητή Mosaic. Η ιδέα της δημιουργίας δυναμικών ιστοσελίδων υπήρχε και πριν την ανάπτυξη των ιστοσελίδων. Για παράδειγμα πριν το 1990 υπήρχαν "Βάσεις Δεδομένων" (Bulletin Board Systems) στα οποία οι χρήστες συνδέονταν μέσω μόντεμ και το περιεχόμενο που έβλεπαν δημιουργούνταν δυναμικά.

Η σελίδα συνήθως περιέχει ένα σενάριο εντολών το οποίο ενσωματώνει μια διαδραστικότητα με τον χρήστη (η διαδραστικότητα γίνεται με χρήση πληκτρολογίου - ποντικιού). Το περιεχόμενο της ιστοσελίδας δημιουργείται δυναμικά στον τοπικό υπολογιστή μετά την εκτέλεση του σεναρίου εντολών το οποίο λαμβάνεται από τον απομακρυσμένο εξυπηρετητή.

Για παράδειγμα η γλώσσα σεναρίου εντολών JavaScript ή ActionScript (γλώσσα σεναρίων της Macromedia - σήμερα είναι η εταιρία Adobe Systems) χρησιμοποιείται για την τοπική δημιουργία δυναμικών ιστοσελίδων τεχνολογίας DHTML ή Flash οι οποίες συχνά χρησιμοποιούνται για την ενσωμάτωση ήχων, κινούμενων εικόνων ή αλλαγές και διαμόρφωση του κείμενου της σελίδας. Η γλώσσα σεναρίου η οποία εκτελείται τοπικά μπορεί να καλεί απομακρυσμένα σενάρια εντολών στον εξυπηρετητή ιστοσελίδων χρησιμοποιώντας τεχνολογίες όπως hidden Frame, XMLHttpRequest ή άλλες υπηρεσίες ιστού (web services).

Η πρώτη "ευρέως διαδεδομένη" έκδοση της γλώσσας σεναρίου εντολών JavaScript ενσωματώθηκε το 1996 στο φυλλομετρητή Netscape 3.

Μια δυναμική ιστοσελίδα συνήθως δημιουργείται από ένα λογισμικό το οποίο τρέχει στον απομακρυσμένο εξυπηρετητή ιστοσελίδων. Ο χρήστης-πελάτης επισκέπτεται τον εξυπηρετητή ιστοσελίδων ο οποίος δημιουργεί δυναμικά την ιστοσελίδα την οποία επιστρέφει σε μορφή HTML στον πελάτη. Τέτοιες τεχνολογίες για την δημιουργία δυναμικών ιστοσελίδων στον εξυπηρετητή είναι η τεχνολογίες ASP, ColdFusion, Perl, PHP, WebDNA και άλλες. Οι γλώσσες αυτές συνήθως (με εξαίρεση την ASP.NET και την JSP) χρησιμοποιούν ένα σενάριο εντολών CGI κατά την δυναμική δημιουργία των σελίδων.

Πολλές φορές οι σελίδες είναι αποθηκευμένες στατικά σε κρυφή-προσωρινή μνήμη και αποστέλλονται κατευθείαν στο πελάτη. Με αυτό το τρόπο αποφεύγεται η υπερφόρτωση του εξυπηρετητή ιστοσελίδων και καλείται η μηχανή δημιουργία δυναμικών ιστοσελίδων μόνο όταν το αποθηκευμένο περιεχόμενο έχει αλλάξει.

Η τεχνολογία AJAX χρησιμοποιεί σενάρια εντολών και στον πελάτη και στον απομακρυσμένο εξυπηρετητή για την δημιουργία της δυναμικής ιστοσελίδας.

Στην τεχνολογία AJAX γίνεται ανταλλαγή περιεχομένου και δεδομένων από τον υπολογιστή του πελάτη και του απομακρυσμένου εξυπηρετητή και η σελίδα διαμορφώνεται από το σενάριο εντολών το οποίο τρέχει τοπικά στο πελάτη.

Το πλεονέκτημα της τεχνολογίας αυτής είναι ότι περιορίζεται η χρήση του εξυπηρετητή ιστοσελίδων και αποστέλλεται μόνο το περιεχόμενο. Για παράδειγμα οι χάρτες της Google είναι ένα παράδειγμα δικτυακής εφαρμογής η οποία χρησιμοποιεί την τεχνολογίας AJAX.

<span id="page-18-0"></span>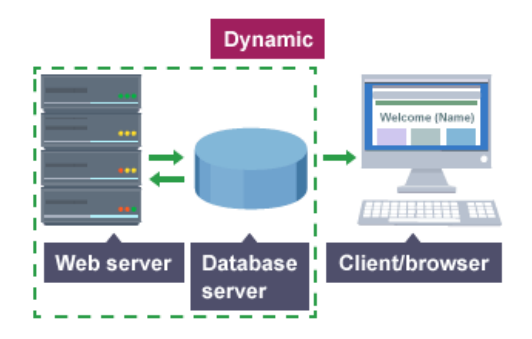

**Figure 5 - Dynamic\_Webpage**

# <span id="page-19-0"></span>**Γλώσσες Σήμανσης**

Σήμερα μεγάλος όγκος πληροφορίας είναι διαθέσιμος στο διαδίκτυο.Είναι αναγκαίο οι πηγές πληροφορίας να είναι εύκολα προσβάσιμες, να υπάρχει δυνατότητα μεταφοράς τους και να ευέλικτες.

Επιπλέον , η πληθώρα διαφορετικών συστημάτων υπαγορεύει την ανάγκη τα εγγραφα πληροφορίας να είναι ανεξάρτητα οποιουδήποτε συστήματος και περιεχομένου. Για την επίλυση αυτών των προβλημάτων αναπτύχθηκαν οι γλώσσες σήμανσης.

Μια γλώσσα σήμανσης είναι ένα σύνολο εντολών που επιτρέπει την προσθήκη πληροφορίας στο περιεχόμενο μιας πηγής δεδομένων. Το περιεχόμενο μπορεί να είναι κείμενο ή οποιαδήποτε άλλη μορφή ηλεκτρονικής πληροφορίας. Οι εντολές των γλωσσών σήμανσης είναι απλές και κατανοητές. Οι εντολές αυτές ονομάζονται ετικέτες ( tags ).

H SGML αποτελεί το διεθνές πρότυπο γενικευμένης γλώσσας σήμανσης.Καθορίζει τις μεθόδους αναπαράστασης πληροφορίας , οι οποίες είναι ακεξάρτητες απο οποιοδήποτε σύστημα ή μηχάνημα.Οι μέθοδοι αυτοί είναι καθορισμένοι ώστε να είναι κατανοητοί από ανθρώπους και μηχανές.Όλες οι γλώσσες σήμανσης οι οποίες συμμορφώνονται με τους κανόνες που καθορίζει η SGML έχει ουσιαστικό ρόλο στον καθορισμό εγγράφων σύμφωνα με τις προδιαγραφές του προτύπου επικοινωνίας,είναι πολύπλοκη για τους σκοπούς του διαδικτύου.

Μια εφαρμογή της SGML είναι η HTML. Η HTML αποτελεί χαρακτηριστικό παράδειγμα γλώσσας σήμανσης. Τα HTML έγγραφα είναι ανεξάρτητα αρχεία , τα οποία περιέχουν μια σειρά απο εντολές σήμανσης, τις ετικέτες. Η σύνταξη με βάση μια γλώσσα σήμανσης αποτελείται από στοιχεία ( elements ) τα οποία περιέχουν άλλα στοιχεία , ιδιότητες και περιεχόμενο. Για παράδειγμα < HTML > είναι η ετικέτα του βασικού στοιχείου ενός HTML εγγράφου. Όλο το περιεχόμενο ενός HTML εγγράφου περιέχεται ανάμεσα στις ετικέτες αρχής ( < HTML > ) και τέλους ( < /HTML > ).

Οι ιδιότητες τροποποιούν τα HTML στοιχεία.Αποτελούνται από ένα ζευγάρι όνομα-τιμή : το όνομα της ιδιότητας , ένα σύμβολο ισότητας και την τιμή της ιδιότητας. Το σύνολο των εντολών (ετικέτες) της HTML είναι αυστηρά καθορισμένο και σε πολλές περιπτώσεις δεν είναι αρκετό για τις αυξανόμενες απαιτήσεις του διαδικτύου.

Η XML είναι μια γλώσσα σήμανσης που σχεδιάστηκε για να ικανοποιήση πολλαπλές ανάγκες στις οποίες η HTML αδδυνατεί να δώσει λύση. Δίνει στα έγγραφα μεγαλύτερο επίπεδο προσαρμοστικότητας στο στυλ και τη δομή από αυτό που παρέχει η HTML. Η XML αποτελεί υποσύνολο της SGML και απευθύνεται στη σήμανση εγγράφων που περιέχουν δομημένες πληροφορίες. Έχει καθορισμένη δομή σύνταξης αλλά δεν αποτελείται απο προκαθορισμένες ετικέτες. Επομένως η XML δεν είναι μόνο μια γλώσσα σήμανσης αλλά και αυτή μια μετα-γλώσσα που χρησιμοποιελιται για να καθορίσει νέες γλώσσες σήμανσης.

# <span id="page-20-0"></span>**Υπάρχουσες Τεχνολογίες**

# <span id="page-20-1"></span>**HTML**

Ο Τιμ Μπέρνερς Λι ο οποίος εργαζόταν ως φυσικός στο CERN ευήβρε το ENQUIRE το 1980, το οποίο είναι ένα σύστημα διαμοίρασης και χρήσης εγγράφων που χρησιμοποιούσαν οι ερευνητές του CERN.Το 1989 εισήγαγε ένα σύστημα το οποίο βασιζόταν στο διαδύκτιο και χρησιμοποιούσε υπερκείμενο.

Έτσι, έφτιαξε την προδιαγραφή της HTML και έγραψε τον browser και το λογισμικό εξυπηρετητή στα τέλη του 1990. Τον ίδιο χρόνο, ο Μπέρνερς Λι και ο μηχανικός συστημάτων πληροφορικής του CERN Robert Cailliau συνεργάστηκαν σε μια κοινή προσπάθεια εύρεσης χρηματοδότησης, αλλά το έργο δεν υιοθετήθηκε ποτέ επίσημα από το CERN.

Στις προσωπικές του σημειώσεις από το 1990, ο Μπέρνερς Λι αριθμεί «μερικές από τις πολλές χρήσεις του υπερκειμένου», και αναφέρει πρώτα από όλες μια εγκυκλοπαίδεια.

Το 1991 ο ίδιος δημοσίευσε το πρώτο έγγραφο της HTML στο διαδύκτιο που ονομαζόταν «Ετικέτες HTML». Εκτός από την ετικέτα υπερσυνδέσμου όλα τα υπόλοιπα από τα 20 στοιχεία που περιγράφηκαν στον αρχίκο σχεδιασμό της HTML είχαν μεγάλη επιροή από την SGMLguid. Πολλά από αυτά τα στοιχεία και συγκεκριμένα 13 τα συναντάμε ακόμα στηνHTML 4.

Το πρότυπο SGML μιμήται κάποιες τεχνικές της τυπογραφίας αλλά εκτός αυτού αναφέρεται και σε στοιχεία τα οποία έχουν ιδιότητες και μπαίνουν το ένα μέσα στο άλλο. Το SGML μπορεί να κάνει διαχωρισμό της δομής από το περιεχόμενο, κάτι που αργότερα έκανε και η HTML και τα CSS. Σύμφωνα με τον Μπέρνερς Λι η HTML είναι μια υπολποίηση του SGML κάτι που επίσημα ορίστηκε από το Internet Engineering Task Force, διότι στην HTML περιελαμβανόταν ένα DocumentTypeDefinitionτης SGML για την γραμματική.

<span id="page-20-2"></span>Μετά από 6 μήνες σημειώθηκε πρόοδος ως προς την αναγνώριση της ετικέτας για να τοποθετούνται εικόνες μέσα στο κείμενο, κάτι που έμοιαζε με την φιλοσοφία του IETF η οποία τοποθετούσε πρωτότυπα μέσα σε πρότυπα. Αφού το πρόχειρο HTML έληξε το IETF έφτιαξε μια όμαδα εργασίας της HTML, όπου το 1995 τελειωποίησε την HTML 2.0. Το 2000 η HTML ανακοινώθηκε ως παγκόσμιο πρότυπο και η τελευταία εξέληξη της είναι η HTML 4.01.

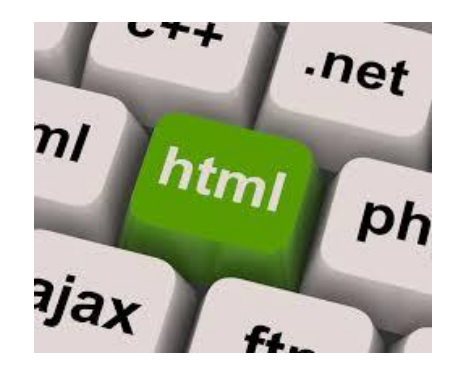

**Figure 6 - HTML**

Η HTML (HyperTextMarkupLanguage) είναι μια γλώσσα σήμανσης υπερκειμένου η οποία είναι η βασική γλώσσα για την δημιουργία ιστοσελίδων. Η HTML εκφράζεται από στοιχεία HTML τα οποία φτιάχνονται από ετικέτες. Ο συμβολισμός για τις ετικέτες είναι ανάμεσα στο «μεγαλύτερο από» και «μικρότερο από». Οι ετικέτες αυτές λειτουργούν σε ζευγάρια όπως το <h1> και το </h1>, όπου το πρώτο είναι η ετικέτα έναρξης και το δεύτερο η ετικέτα λήξης.

Άναμεσα σε αυτές τις ετικέτες μπορεί να τοποθετηθεί μια εικόνα, ένας πίνακας ή οτιδήποτε επιλέξει ένας σχεδιαστής ιστοσελίδών.

Αυτό που κάνει ένας web browser είναι να κάνει ανάγνωση τα έγγραφα HTML και να τα μεταφράζει σε σελίδες οι οποίες είναι εύκολα αντιλήψημες από τον οποιονδήποτε. Οι ετικέτες HTML διαβάζονται από τον browser και μεταφράζονται στο περιεχόμενο μιας σελίδας.

Όλοι οι ιστότοποι έχουν δημιουργηθεί από τα στοιχεία της HTML με την οποία μπορούμε να τοποθετήσουμε εικόνες, αντικείμενα αλλά και να εμφανιστούν διαδραστικές φόρμες μέσα σε οποιαδήποτε σελίδα. Η HTML προσφέρει μεθόδους για τη δημιουργία δομημένων εγγράφων και μπορεί να καθορίσει δομικά βασικά στοιχεία για το κείμενο, όπως για παράδειγμα παρενθέσεις, παραγράφους ή και κεφαλίδες. Ακόμα επιτρέπει και σε άλλες γλώσσες όπως την JavaScript με δικά της σενάρια εντολων να επιδρά στη συμπεριφορά μιας ιστοσελίδας HTML.

<span id="page-21-0"></span>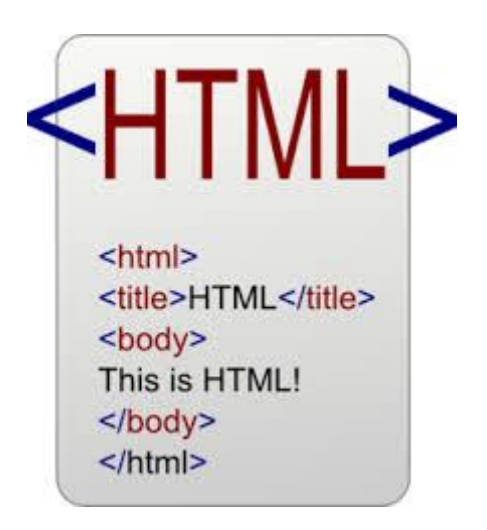

**Figure 7 - Html Query**

# <span id="page-22-0"></span>**CSS**

Η CSS (Cascading Style Sheets-Διαδοχικά Φύλλα Στυλ) ή ( αλληλουχία φύλλων στυλ ) είναι μια γλώσσα υπολογιστή που ανήκει στην κατηγορία των γλωσσών φύλλων στυλ που χρησιμοποιείται για τον έλεγχο της εμφάνισης ενός εγγράφου που έχει γραφτεί με μια γλώσσα σήμανσης. Χρησιμοποιείται δηλαδή για τον έλεγχο της εμφάνισης ενός εγγράφου που γράφτηκε στις γλώσσες HTML και XHTML, δηλαδή για τον έλεγχο της εμφάνισης μιας ιστοσελίδας και γενικότερα ενός ιστοτόπου. Η CSS είναι μια γλώσσα υπολογιστή προορισμένη να αναπτύσσει στιλιστικά μια ιστοσελίδα δηλαδή να διαμορφώνει περισσότερα χαρακτηριστικά, χρώματα, στοίχιση και δίνει περισσότερες δυνατότητες σε σχέση με την html. Για μια όμορφη και καλοσχεδιασμένη ιστοσελίδα η χρήση της CSS κρίνεται ως απαραίτητη.

Για ένα έγγραφο πχ xhtml θα υπάρχουν παραπάνω από ένα φύλλα στυλ τα οποία περιέχουν δηλώσεις για την εμφάνιση ενός συγκεκριμένου στοιχείου. Το Φύλλο στυλ που εφαρμόζεται σε ένα έγγραφο μπορεί να προέρχεται από :

- το συγγραφέα μιας ιστοσελίδας
- το χρήστη του πλοηγού
- τον ίδιο τον πλοηγό, αν έχει το δικό του προκαθορισμένο φύλλο στυλ .

Συνεπώς για ένα xhtml στοιχείο θα υπάρχουν παραπάνω από μια δηλώσεις που πιθανόν να είναι συγκρουόμενες. Το πρότυπo css για να επιλύσει παρόμοιες συγκρούσεις έχει καθορίσει μια αλληλουχία-σειρά στην οποία θα μπουν αυτές οι δηλώσεις και με βάση την οποία θα επιλεγεί πχ η δήλωση που είναι πρώτη στη σειρά.

Ο αλγόριθμος δημιουργίας αυτής της σειράς-αλληλουχίας είναι ο ακόλουθος:

- 1. Βρες όλες τις δηλώσεις που εφαρμόζονται στο στοιχείο που μας ενδιαφέρει. Οι δηλώσεις εφαρμόζονται στο στοιχείο αν ο επιλογέας του το επιλέξει (ταιριάζει με αυτό).
- 2. Ταξινόμησε με βάση τη σημασία (κανονική ή σημαντική) και προέλευση ( συγγραφέας , χρήστη ή πλοηγός χρήστη). Με αύξουσα σειρά προτεραιότητας:
- Δηλώσεις πλοηγού χρήστη
- Κανονικές δηλώσεις χρήστη
- Κανονικές δηλώσεις συγγραφέα
- Σημαντικές δηλώσεις συγγραφέα
- Σημαντικές δηλώσεις χρήστη
- 3. Ταξινόμησε τις δηλώσεις ίδιας σημασίας και προέλευσης με κριτήριο την εξειδίκευση του επιλογέα: οι πιο εξειδικευμένοι επιλογείς υπερισχύουν των πιο γενικών. Τα ψευδό-στοιχεία και οι ψευδο-κλάσεις λογαριάζονται σαν κανονικά στοιχεία και κλάσεις αντίστοιχα.

4. Τέλος ταξινόμησε ανάλογα με τη σειρά καθορισμού: αν δύο δηλώσεις έχουν το ίδιο βάρος , προέλευση και εξειδίκευση , αυτή που προσδιορίστηκε τελευταία επικρατεί. Οι δηλώσεις σε εισαγόμενα φύλλα στυλ θεωρούνται ότι δηλώνονται πριν από τις δηλώσεις στο ίδιο το φύλλο στυλ .

Αφού λοιπόν προκύψει μια σειρά-αλληλουχία κανόνων εμφάνισης που αφορούν το ίδιο στοιχείο θα επιλεγεί προς εφαρμογή (για την αποφυγή συγκρούσεων ) η δήλωση που θα είναι τελευταία στην σειρά που αναλύθηκε πιο πάνω.

<span id="page-23-0"></span>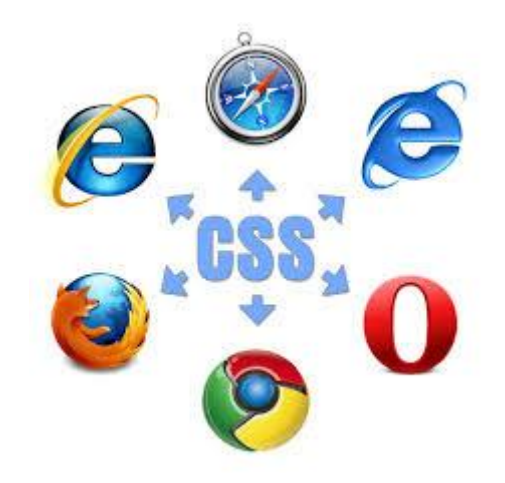

**Figure 8 - CSS**

# <span id="page-24-0"></span>**HTML5**

ΗγλώσσασήμανσηςHTML5 μεσυντάκτες τους ΊανΧίκσον της Google και Ντέιβ Χίαττ της Apple είναι μια υπό ανάπτυξη επόμενη έκδοση της HTML και HTML 4.01, η οποία είχε να ενημερωθεί από το 2000 για την οποία δουλεύει η Web Hyper text Application Technology Working Group (WHATWG) από τονΙούνιο του 2004.

Σε συνεργασία για την ανάπτυξη της HTML5 είναι οι WHATWG με την W3C.Η HTML5 έρχεται σε σύγκριση με την τεχνολογία της Adobe Flash για κάποια κοινά τους χαρακτηριστικά όπως την αναπαραγωγή ήχου και βίντεο άλλα και ότι χρησιμοποιούν Scalable Vector Graphics, παρόλα αυτά είναι δύο τεχνολογίες διαφορετικές μεταξύ τους.

Ακόμα η HTML5 χρειάζεται την βοήθεια της CSS3 και της Java Scrip tγια να χρησιμοποιηθεί στα κινούμενα σχέδια ή σε οτιδήποτε διαδραστικό.

Το 2010 με μια ανακοίνωση του Steve Jobs η HTML5 έγινε γνωστή όχι μόνο για τους δημιουργούς ιστοσελίδων αλλά και στο ευρύ κοινό όπου δήλωσε ότι πλέον δεν χρειαζόμαστε το Flash για να παρακολουθήσουμε κάποιο βίντεο η για για να μετατρέψουμε το περιεχόμενο των ιστοσελίδων για την κινητή περιοχή λόγω της βελτιωμένης λειτουργικότητα.

Είναι η πέμπτη κατά σειρά έκδοση της HTML και χειρίζεται την δόμηση και την παρουσίαση που περιέχεται στο World Wide Web.

Το 2014 λόγω της βελτιστοποίησης της γλώσσας δημοσιεύτικε ως η εύκολα αναγνώσιμη από άνθρωπο και υπολογιστή. Ωστόσο είναι μια γλώσσα η οποία ενθαρρύνει εφαρμογές που δεν είναι λειτουργικές, τις βελτιώνει και εκλογικεύει την ανάγνωση των εγγράφων και αυτό γίνεται διότι τα μοντέλα επεξεργασίας του είναι λεπτομερής.

Επιπρόσθετα οι λειτουργίες που περιλαμβάνει είναι έτσι σχεδιασμένες έτσι ώστε να είναι χαμηλής ενέργειας για το μυαλό.Η HTML5 περιλαμβάνει αρκετά νέα συντακτικά στοιχεία όπως ειναι το < video >,< audio >, < canvas > και MathML για τα πολυμέσα , τα γραφιστικά και το για μαθηματικές φόρμουλες. Ακόμα προστέθηκαν κάποια νέα στοιχεία για την δομή μιας σελίδας όπως < main >, < section >, < article >, < header >, < footer >, < aside >, < nav > και < figure >. Κάποια άπο τα στοιχεία αφαιρέθηκαν και κάποια άλλα άλλαξαν ή επαναπροσδιορίστικαν. Πλέον για την HTML5 η Apis και η Document Object Model (DOM) είναι τα στοιχεία της συγγραφής της, και η HTML5 εύκολα προσδιορίζει τα μη έγκυρα έγγραφα.

<span id="page-24-1"></span>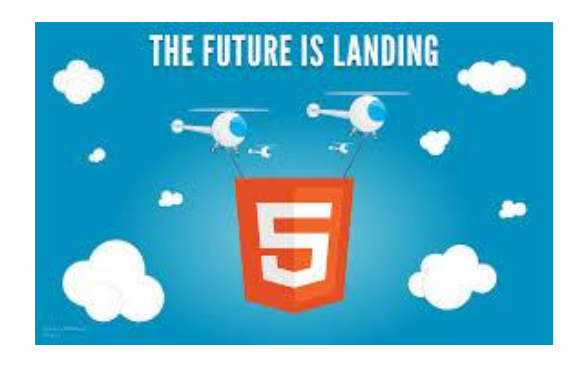

**Figure 9 - Html 5**

## <span id="page-25-0"></span>**XML**

H XML (αγγλ. αρκτ. από το Extensible Markup Language) είναι μία γλώσσα σήμανσης, που περιέχει ένα σύνολο κανόνων για την ηλεκτρονική κωδικοποίηση κειμένων. Ορίζεται, κυρίως, στην προδιαγραφή XML 1.0 (XML 1.0 Specification), που δημιούργησε ο διεθνής οργανισμός προτύπων W3C (World Wide Web Consortium), αλλά και σε διάφορες άλλες σχετικές προδιαγραφές ανοιχτών προτύπων.

Η XML σχεδιάστηκε δίνοντας έμφαση στην απλότητα, τη γενικότητα και τη χρησιμότητα στο Διαδίκτυο. Είναι μία μορφοποίηση δεδομένων κειμένου, με ισχυρή υποστήριξη Unicode για όλες τις γλώσσες του κόσμου.

Αν και η σχεδίαση της XML εστιάζει στα κείμενα, χρησιμοποιείται ευρέως για την αναπαράσταση αυθαίρετων δομών δεδομένων, που προκύπτουν για παράδειγμα στις υπηρεσίες ιστού. Υπάρχει μία ποικιλία διεπαφών προγραμματισμού εφαρμογών, που μπορούν να χρησιμοποιούν οι προγραμματιστές, για να προσπελαύνουν δεδομένα XML, αλλά και διάφορα συστήματα σχημάτων XML, τα οποία είναι σχεδιασμένα για να βοηθούν στον ορισμό γλωσσών, που προκύπτουν από την XML.

Έως το 2009, έχουν αναπτυχθεί εκατοντάδες γλώσσες που βασίζονται στην XML, συμπεριλαμβανομένων του RSS, του SOAP και της XHTML.

Προεπιλεγμένες κωδικοποιήσεις βασισμένες στην XML, υπάρχουν για τις περισσότερες σουίτες εφαρμογών γραφείου, συμπεριλαμβανομένων του Microsoft Office (Office Open XML) , του OpenOffice.org ( OpenDocument ) και του iWork.

#### <span id="page-25-1"></span>**Βασική Ορολογία**

Το περιεχόμενο αυτής της ενότητας, βασίζεται στην προδιαγραφή XML 1.0. Δεν αποτελεί μία πλήρη λίστα όλων των όρων που υπάρχουν στη γλώσσα XML. Είναι μία εισαγωγή στα βασικά στοιχεία, που συναντώνται στην καθημερινή της χρήση.

#### Χαρακτήρας Unicode

Εξ ορισμού, ένα κείμενο XML είναι μία ακολουθία χαρακτήρων. Σχεδόν κάθε χαρακτήρας Unicode μπορεί να εμφανίζεται σε ένα κείμενο XML.

#### Επεξεργαστής και Εφαρμογή

Είναι το λογισμικό που επεξεργάζεται ένα κείμενο XML. Είναι αναμενόμενο, ότι ένας επεξεργαστής δουλεύει για μία εφαρμογή. Υπάρχουν μερικές πολύ συγκεκριμένες απαιτήσεις, σχετικά με το τι μπορεί και τι δεν μπορεί να κάνει ένας επεξεργαστής XML, αλλά καμία, όσον αφορά στη συμπεριφορά της εφαρμογής. Ο επεξεργαστής (όπως ονοματίζεται από την προδιαγραφή), αναφέρεται συχνά, με τον αγγλικό όρο XML parser.

Οι χαρακτήρες που απαρτίζουν ένα κείμενο XML, αποτελούν είτε τη σήμανση είτε το περιεχόμενό του. Η σήμανση και το περιεχόμενο, μπορούν να επισημανθούν και να διακριθούν, ύστερα από την εφαρμογή κάποιων απλών συντακτικών κανόνων. Όλα τα αλφαριθμητικά που συνιστούν τη σήμανση, είτε ξεκινούν με το χαρακτήρα "<" και καταλήγουν στο χαρακτήρα ">", είτε ξεκινούν με το χαρακτήρα "&" και καταλήγουν στο χαρακτήρα ";". Ακολουθίες χαρακτήρων που δε συνιστούν τη σήμανση, αποτελούν το περιεχόμενο ενός κειμένου XML.

#### Ετικέτα

Ένα στοιχείο σήμανσης που ξεκινά με το χαρακτήρα " < " και καταλήγει στο χαρακτήρα " > ". Υπάρχουν τρία είδη ετικέτας: ετικέτες-αρχής, για παράδειγμα < section >, ετικέτες – τέλους , για παράδειγμα < /section > , και ετικέτες – χωρίς – περιεχόμενο , για παράδειγμα < line-break / >.

#### Στοιχείο

Ένα λογικό απόσπασμα ενός κειμένου, που είτε ξεκινά με μία ετικέτα - αρχής και καταλήγει σε μία ετικέτα - τέλους, είτε αποτελείται μόνο από μία ετικέτα – χωρίς - περιεχόμενο. Οι χαρακτήρες που υπάρχουν, αν υπάρχουν, μεταξύ μιας ετικέτας - αρχής και μιας ετικέτας τέλους, συνιστούν το περιεχόμενο του στοιχείου, το οποίο μπορεί να περιέχει σήμανση, συμπεριλαμβανομένων και άλλων στοιχείων, που ονομάζονται στοιχεία-παιδιά. Ένα παράδειγμα ενός στοιχείου είναι το <Greeting > Hello , world.< /Greeting >. Ένα άλλο είναι το < line-break/ >.

#### Χαρακτηριστικό

Ένα στοιχείο σήμανσης που αποτελείται από ένα ζευγάρι όνομα/τιμή, το οποίο υπάρχει μέσα σε μία ετικέτα-αρχής ή σε μία ετικέτα – χωρίς - περιεχόμενο. Στο παράδειγμα παρακάτω, το στοιχείο img έχει δύο χαρακτηριστικά, τα src και alt: < img src="madonna.jpg" alt='by Raphael'/ >. Ένα άλλο παράδειγμα θα ήταν το < step number="3" > Connect A to B.< /step >, όπου το όνομα του χαρακτηριστικού είναι "number" και η τιμή του είναι "3".

#### Δήλωση XML

Τα κείμενα XML μπορούν να αρχίζουν, με τη δήλωση κάποιων πληροφοριών σχετικών με αυτά, όπως στο ακόλουθο παράδειγμα:

<?xml version="1.0" encoding="UTF-8"?>.

#### <span id="page-27-0"></span>**Χαρακτήρες και διαφυγή**

Τα κείμενα XML αποτελούνται εξ ολοκλήρου από χαρακτήρες Unicode. Εκτός από ένα μικρό αριθμό, ειδικά εξαιρούμενων χαρακτήρων ελέγχου, κάθε χαρακτήρας που ορίζεται στο Unicode, μπορεί να εμφανίζεται στο περιεχόμενο ενός κειμένου XML. Το σύνολο των χαρακτήρων που μπορούν να εμφανίζονται στη σήμανση, αν και κάπως περιορισμένο, παραμένει μεγάλο.

Η XML παρέχει κάποιες διευκολύνσεις για την ταυτοποίηση της κωδικοποίησης των χαρακτήρων Unicode που απαρτίζουν ένα κείμενο και για την απεικόνιση χαρακτήρων που, για τον έναν ή τον άλλο λόγο, δεν μπορούν να χρησιμοποιηθούν ευθέως

# <span id="page-28-0"></span>**XSL**

Η XSL (eXtensible Stylesheet Language), η εκτεταμένη γλώσσα φύλλων στυλ της XML, είναι πολύ περισσότερο σύνθετη από τα διαδοχικά φύλλα στυλ CSS (Cascading Style Sheets). Τα CSS είναι το Φύλλο Στυλ (Style Sheet) της HTML.

Επειδή η HTML χρησιμοποιεί προκαθορισμένα tags, οι έννοιες αυτών των tags μάς είναι εύκολα κατανοητές : για παράδειγμα, γνωρίζουμε ότι το στοιχείο <p> ορίζει μια παράγραφο και ότι το στοιχείο <h1> ορίζει μια επικεφαλίδα (heading) πρώτου επιπέδου, ενώ ο φυλλομετρητής (browser) γνωρίζει πώς πρέπει να εμφανίσει αυτά τα στοιχεία.

Η πρόσθεση χαρακτηριστικών στυλ εμφάνισης στα στοιχεία της HTML με τα CSS είναι μια απλή διαδικασία. Το να πούμε στον φυλλομετρητή να εμφανίσει το κάθε στοιχείο χρησιμοποιώντας μια διαφορετική γραμματοσειρά ή ένα διαφορετικό χρώμα, είναι εύκολο να το κάνουμε και εύκολο να το κατανοήσει ένας φυλλομετρητής.

Η XSL είναι το Φύλλο Στυλ (Style Sheet) της XML.

Επειδή η XML δεν χρησιμοποιεί προκαθορισμένα tags, αλλά μπορούμε να χρησιμοποιήσουμε εμείς ό,τι tags θέλουμε, οι έννοιες αυτών των tags δεν είναι κατανοητές: για παράδειγμα, το <table> μπορεί να σημαίνει έναν πίνακα της HTML ή ένα τραπέζι. Εξαιτίας της φύσης της XML, ο φυλλομετρητής δεν είναι σε θέση να γνωρίσει πώς πρέπει να εμφανίσει ένα XML έγγραφο.

Για να μπορέσουμε να εμφανίσουμε τα XML έγγραφα, είναι απαραίτητο να διαθέτουμε έναν μηχανισμό που να περιγράφει το πώς πρέπει να εμφανισθούν τα έγγραφα. Ένας απ' αυτούς τους μηχανισμούς είναι τα CSS, αλλά η XSL (eXtensible Stylesheet Language) είναι η προτεινόμενη γλώσσα φύλλων στυλ της XML και η XSL είναι πολύ περισσότερο εξεζητημένη από τα CSS, τα οποία χρησιμοποιούνται από την HTML.

Η XSL είναι κάτι περισσότερο από ένα φύλλο στυλ (style sheet) και αποτελείται από τα εξής τρία μέρη :

- Μια μέθοδο για τον μετασχηματισμό (transforming) των XML εγγράφων.
- Μια μέθοδο για τον ορισμό των τμημάτων parts και υποδειγμάτων patterns της XML.
- Μια μέθοδο για τη μορφοποίηση (formatting) των XML εγγράφων.

Η XSL είναι ένα στάνταρτ που έχει συσταθεί από το World Wide Web Consortium (W3C). Τα πρώτα δύο τμήματα της γλώσσας αποτέλεσαν μια σύσταση (Recommendation) του W3C τον Νοέμβριο του 1999. Η πλήρης σύσταση της XSL που περιελάμβανε τη μορφοποίηση (formatting) της XSL έγινε υποψήφια για σύσταση (Candidate Recommendation) στο W3C τον Νοέμβριο του 2000.

#### <span id="page-29-0"></span>**Οι γλώσσες της XSL**

Η XSL ουσιαστικά αποτελείται από τρεις γλώσσες, η σπουδαιότερη από τις οποίες είναι η XSLT :

- Η XSLT είναι μια γλώσσα για τον μετασχηματισμό (transform) της XML.
- Η XPath είναι μια γλώσσα για τον ορισμό των τμημάτων (parts) ή υποδειγμάτων (patterns) της XML.
- Τα αντικείμενα μορφοποίησης (Formatting Objects) της XSL είναι μια γλώσσα για τον ορισμό της εμφάνισης της XML.

Η XSLT είναι μια γλώσσα για τον μετασχηματισμό των XML εγγράφων σ' άλλα είδη εγγράφων ή σ' άλλα XML έγγραφα.

Η XPath είναι μια γλώσσα για να έχουμε πρόσβαση στα τμήματα ενός XML εγγράφου και σχεδιάστηκε για να χρησιμοποιηθεί από την XSLT.

Η μορφοποίηση (formatting) είναι η διαδικασία της μετατροπής του αποτελέσματος ενός μετασχηματισμού της XSL σε μια κατάλληλη μορφή εξόδου για έναν αναγνώστη ή ακροατή.

Η XSLT και η XPath παρουσιάστηκαν σαν δύο ξεχωριστές συστάσεις (Recommendations) του W3C στις 16 Νοεμβρίου 1999. Δεν υπάρχει κάποιο ξεχωριστό έγγραφο τουW3C για τα XSL Formatting Objects, αλλά υπάρχει μια περιγραφή μέσα στη σύσταση XSL 1.0.

<span id="page-29-1"></span>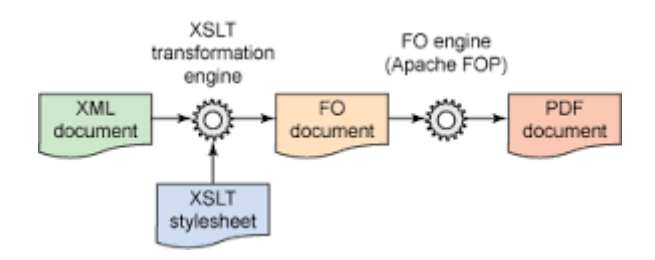

**Figure 10 - XSL**

# <span id="page-30-0"></span>**SQL**

H SQL (αγγλ. αρκτ. απότο StructuredQueryLanguage είναι μία γλώσσα υπολογιστών στις βάσεις δεδομένων, που σχεδιάστηκε για τη διαχείριση δεδομένων, σε ένα σύστημα διαχείρισης σχεσιακών βάσεων δεδομένων (Relational Database Management System, RDBMS) και η οποία, αρχικά, βασίστηκε στη σχεσιακή άλγεβρα. Η γλώσσα περιλαμβάνει δυνατότητες ανάκτησης και ενημέρωσης δεδομένων, δημιουργίας και τροποποίησης σχημάτων και σχεσιακών πινάκων, αλλά και ελέγχου πρόσβασης στα δεδομένα. Η SQL ήταν μία από τις πρώτες γλώσσες για το σχεσιακό μοντέλο του Edgar F. Codd, στο σημαντικό άρθρο του το 1970, και έγινε η πιο ευρέως χρησιμοποιούμενη γλώσσα για τις σχεσιακές βάσεις δεδομένων.

#### <span id="page-30-1"></span>**Ιστορία**

Η SQL αναπτύχθηκεστην IBM απότους Andrew Richardson, Donald C. Messerly και Raymond F. Boyce, στιςαρχέςτηςδεκαετίαςτου 1970. Αυτή η έκδοση, αποκαλούμενη αρχικά SEQUEL, είχε ως σκοπό να χειριστεί και να ανακτήσει τα στοιχεία που αποθηκεύτηκαν στο πρώτο RDBMS της IBM, το System R.

Το πρώτο σύστημα διαχείρισης σχεσιακών βάσεων δεδομένων (RDBMS) ήταν το RDMBS που αναπτύχθηκε στo MIT, στις αρχές της δεκαετίας του 1970 και η Ingres, που αναπτύχθηκε το 1974 στο Πανεπιστήμιο Μπέρκλεϋ. H Ingres εφάρμοσε μία γλώσσα διατύπωσης ερωτήσεων γνωστή ως QUEL, το οποίο αντικαταστάθηκε αργότερα στην αγορά από την SQL.

Προς το τέλος της δεκαετίας του 70 η Relational Software (τώρα Oracle Corporation) είδε τη δυνατότητα αυτών που περιγράφηκαν από Codd, Chamberlin, και Boyce και ανάπτυξε την SQL βασισμένο στο RDBMS, με τις φιλοδοξίες πώλησης του στο Αμερικανικό ναυτικό, την Κεντρική Υπηρεσία Πληροφοριών και άλλες Αμερικανικές Υπηρεσίες.

Το καλοκαίρι του 1979, η Relational Software εισήγαγε την πρώτη διαθέσιμη στο εμπόριο εφαρμογή του SQL και νίκησε την IBM με τη διάθεση του πρώτου εμπορικού RDBMS για μερικές εβδομάδες.

#### <span id="page-31-0"></span>**Γλωσσικά Στοιχεία**

Η γλώσσα SQL υποδιαιρείται σε διάφορα γλωσσικά στοιχεία, που περιλαμβάνουν :

- Clauses, οι οποίες είναι σε μερικές περιπτώσεις προαιρετικές, αλλά απαραίτητα συστατικά των δηλώσεων και ερωτήσεων.
- Expressions που μπορούν να παραγάγουν είτε τις κλιμακωτές τιμές είτε πίνακες που αποτελούνται από στήλες και σειρές στοιχείων.
- Predicates που διευκρινίζουν τους όρους που μπορούν να αξιολογηθούν σαν σωστό ή λάθος.
- Queries που ανακτούν τα στοιχεία βασισμένες σε ειδικά κριτήρια.
- Statements που μπορούν να έχουν μια επίδραση στα σχήματα και τα στοιχεία, ή που μπορούν να ελέγξουν τη ροή του προγράμματος και τις συνδέσεις από άλλα προγράμματα.
- Το κενό αγνοείται γενικά στις Statements και τις Queries SQL. Ένα κενό είναι όμως απαραίτητο για να ξεχωρίζει Statements όπως και στην κανονική γραφή κειμένων.

<span id="page-31-1"></span>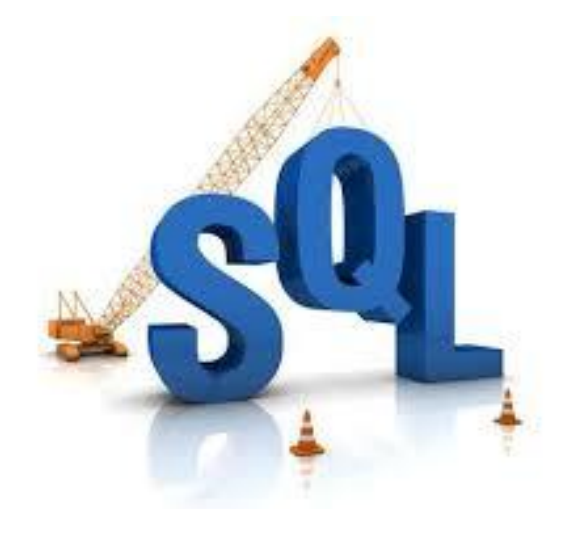

**Figure 11 - Sql**

# <span id="page-32-0"></span>**PHP**

H PHP είναι μια γλώσσα προγραμματισμού για τη δημιουργία σελίδων web με δυναμικό περιεχόμενο.

Μια σελίδα PHP περνά από επεξεργασία από ένα συμβατό διακομιστή του Παγκόσμιου Ιστού (π.χ. Apache), ώστε να παραχθεί σε πραγματικό χρόνο το τελικό περιεχόμενο, που θα σταλεί στο πρόγραμμα περιήγησης των επισκεπτών σε μορφή κώδικα HTML.

#### <span id="page-32-1"></span>**Ιστορία PHP**

Η ιστορία της PHP ξεκινά από το 1994, όταν ένας φοιτητής, ο Rasmus Lerdorf δημιούργησε χρησιμοποιώντας τη γλώσσα προγραμματισμού Perl ένα απλό script με όνομα php.cgi, για προσωπική χρήση.

Το script αυτό είχε σαν σκοπό να διατηρεί μια λίστα στατιστικών για τα άτομα που έβλεπαν το online βιογραφικό του σημείωμα. Αργότερα αυτό το script το διέθεσε και σε φίλους του, οι οποίοι άρχισαν να του ζητούν να προσθέσει περισσότερες δυνατότητες.

Η γλώσσα τότε ονομαζόταν PHP/FI από τα αρχικά Personal Home Page/Form Interpreter. Το 1997 η PHP/FI έφθασε στην έκδοση 2.0, βασιζόμενη αυτή τη φορά στη γλώσσα C και αριθμώντας περισσότερους από 50.000 ιστότοπους που τη χρησιμοποιούσαν, ενώ αργότερα την ίδια χρονιά οι Andi Gutmans και Zeev Suraski ξαναέγραψαν τη γλώσσα από την αρχή, βασιζόμενοι όμως αρκετά στην PHP/FI 2.0.

Έτσι η PHP έφθασε στην έκδοση 3.0 η οποία θύμιζε περισσότερο τη σημερινή μορφή της.

Στη συνέχεια, οι Zeev και Andi δημιούργησαν την εταιρεία Zend (από τα αρχικά των ονομάτων τους), η οποία συνεχίζει μέχρι και σήμερα την ανάπτυξη και εξέλιξη της γλώσσας PHP.

Ακολούθησε το 1998 η έκδοση 4 της PHP, τον Ιούλιο του 2004 διατέθηκε η έκδοση 5, ενώ αυτή τη στιγμή έχουν ήδη διατεθεί και οι πρώτες δοκιμαστικές εκδόσεις της επερχόμενης PHP 6, για οποιονδήποτε προγραμματιστή θέλει να τη χρησιμοποιήσει.

Οι περισσότεροι ιστότοποι επί του παρόντος χρησιμοποιούν κυρίως τις εκδόσεις 4 και 5 της PHP.

#### <span id="page-33-0"></span>**Επεκτάσεις Αρχείων και Διακομιστών**

Ένα αρχείο με κώδικα PHP θα πρέπει να έχει την κατάλληλη επέκταση (π.χ.\*.php, \*.php4,\*.phtml). Η ενσωμάτωση κώδικα σε ένα αρχείο επέκτασης .html δεν θα λειτουργήσει και θα εμφανίσει στον browser τον κώδικα χωρίς καμία επεξεργασία, εκτός αν έχει γίνει η κατάλληλη ρύθμιση στα MIME types του server.

Επίσης ακόμη κι όταν ένα αρχείο έχει την επέκταση .php, θα πρέπει ο server να είναι ρυθμισμένος για να επεξεργάζεται και να μεταγλωτίζει τον κώδικα PHP σε HTML που καταλαβαίνει το πρόγραμμα πελάτη. Ο διακομιστής Apache, που χρησιμοποιείται σήμερα ευρέως σε συστήματα με τα λειτουργικά συστήματα GNU/Linux,Microsoft Windows, Mac OS X υποστηρίζει εξ ορισμού την εκτέλεση κώδικα PHP, είτε με την χρήση ενός πρόσθετου (mod\_php) ή με την αποστολή του κώδικα προς εκτέλεση σε εξωτερική διεργασία CGI ή FCGI ή με την έλευση της php5.4 υποστηρίζονται η εκτέλεση σε πολυάσχολους ιστοχώρους, FastCGI Process Manager (FPM).

#### <span id="page-33-1"></span>**Εναλλακτικός τρόπος εκτέλεσης ιστοσελίδων χωρίς χρονοβόρες διαδικασίες**

Ο συνδυασμός Linux/Apache/MySQL/PHP, που είναι η πιο δημοφιλής πλατφόρμα εκτέλεσης ιστοσελίδων είναι γνωστός και με το ακρωνύμιο LAMP.

Παρόμοια, ο συνδυασμός \*/Apache/MySQL/PHP ονομάζεται \*AMP, όπου το πρώτο αρχικό αντιστοιχεί στην πλατφόρμα, στην οποία εγκαθίστανται ο Apache, η MySQL και η PHP (π.χ. Windows, Mac OS X).

Ο LAMP συνήθως εγκαθίσταται και ρυθμίζεται στο Linux με τη βοήθεια του διαχειριστή πακέτων της εκάστοτε διανομής. Στην περίπτωση άλλων λειτουργικών συστημάτων, επειδή το κατέβασμα και η ρύθμιση των ξεχωριστών προγραμμάτων μπορεί να είναι πολύπλοκη, υπάρχουν έτοιμα πακέτα προς εγκατάσταση, όπως το XAMPP και το WAMP για τα Windows και το MAMP για το Mac OS X.

<span id="page-33-2"></span>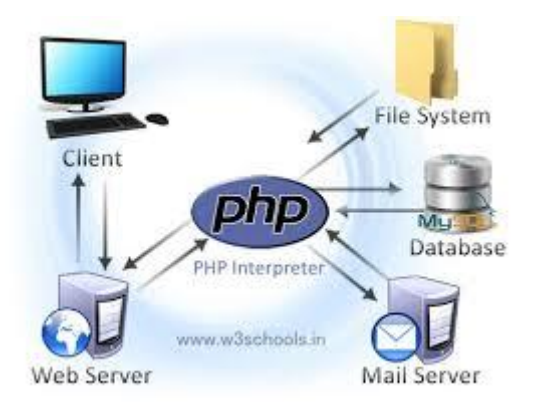

**Figure 12 - Php**

## <span id="page-34-0"></span>**Javascript**

Ο δημιουργός της JavaScript ήταν ο Brendan Eich και εργαζόταν για την Netscape και η ονομασία της γλώσσας προγραμματισμού ήταν Mocha που μετέπειτα άλλαξε όνομα σε LiveScript και κατέληξε σε JavaScript και αύτο γιατί η γλώσσα που χρησιμοποιούσαν κυρίως ήταν η Java. Τον Σεπτέμβριο του 1995 που επίσημα εμφανίστηκε στην αγόρα σαν πρόγραμμα περιήγησης στο διαδύκτιο το αρχικό όνομα ήταν Live Script το οποίο την ίδια χρονία το Δεκέμβριο μετονομάστικε σε JavaScript.

Στην έκδοση 3.0 του Internet Explorer υπήρχαν στοιχεία της Jscript, έτσι μετονομάστηκε από την Microsoft το 1996 και ο λόγος ήταν να αποφύγει προβλήματα από τα υπάρχον σήματα. Την ίδια χρόνια η Ecma International εξέτασε την JavaScript ως βιομηχανικό πρότυπο με αποτέλεσμα να κάνει εμφάνισει με την ονομασία Ecma Script στην τυποποιημένη μορφή.

Παρόλο που η γλώσσα αυτή έχει κατακλίσει το Παγκόσμιο Ιστό, στην αρχή της ύπαρξης της υποτιμήθηκε από διάφορους προγραμματιστές και ο λόγος ήταν ότι αύτοι που ασχολούνταν με αύτη ήταν ερασιτέχνες δημιουργοί ιστοσελίδων και δεν ήταν επαγγελματίες προγραμματιστές. Ιδιαίτερη προσοχή έλαβε όταν άρχισε να χρησιμοποιείται η Ajax όπου η γλώσσα αύτη άρχισε να χρησιμοποιείται σε επαγγελματικό επίπεδο.

Σαν αποτέλεσμα ήταν η μεγάλη χρήση που έλαβε έξω από τα προγράμματα περιήγησης, η διάδοση για τα πλαίσια και τις βιβλιοθήκες και ότι βελτιώθηκε ο προγραμματισμός της.

Η γλώσσα προγραμματισμού JavaScript (JS) στα αρχικά στάδια ήταν φυλλομετρητής ιστών με σκοπό να είναι εφικτό να επικοινώνει ο πελάτης με τον χρήστη έτσι ώστε να υπάρχει ανταλλαγή δεδομένων σε διαφορετικό χρόνο και δυναμικά την αλλαγή στο περιεχόμενο του εγγράφου.

Η JavaScript βασίζεται στα προτότυπα γιατί αναφερόμαστε σε μια γλωσσα σεναρίων, επίσης είναι δυναμική και ως αντικείμενα χρησιμοποιεί συναρτήσεις. Η σύνταξη της έχει επιροές από την C και παρόλο που ονομασιολογικά μπορεί να μοιάζει με την Java, στην ουσία αυτές οι δύο γλώσσες είναι εντελώς διαφορετικές μεταξύ τους.

Είναι μια γλώσσα που ο κύριος σχεδιασμός της είχε επιροές από τις γλώσσες Self και Scheme και το προγραμματιστικό της στυλ είναι αντικειμενοστρεφές, προστακτικό και συναρτησιακό. Εκτός από την παρουσία της στις ιστοσελίδες η JavaScript εμφανίζεται και σε έγγραφα PDF ή σε φυλλομετρητές ή ακόμα και σε ορισμένες εφαρμογές στην επιφάνεια εργασίας. Γενικά από την μεριά του διακομιστή η γλώσσα αυτή είναι πιο γνωστή για πρόοδο εφαρμογών ιστού.

Ο λόγος που ονομάστηκε client-side είναι επειδή στην αρχή διαχειριζόταν ο πελάτης προγραμματιστικά ως φυλλομετρητής του χρήστη, με λίγα λόγια ο μετασχηματισμός της JavaScript στο τελικό περιεχόμενο HTML δεν γίνεται στον διακομηστή άλλα στο πρόγραμμα περιήγησης των χειριστών.

# <span id="page-35-0"></span>**Κύριο μέρος πτυχιακής**

# <span id="page-35-1"></span>**Ανάλυση Προβλήματος**

Η υλοποίηση του Φεστηβαλ Στην Ελλαδα , είχε ως σκοπό να διευκολύνει αλλά και να εξυπηρετήσει τους χρήστες, οι οποίοι θα ήθελαν να ενημερωθούν για τα φεστηβαλ που γίνονται ανα εποχη στην Ελλαδα, αλλά και για διάφορες άλλες υπηρεσίες. Οι υπηρεσίες αυτές είναι πληροφορίες για τα φεστηβάλ και πως να φτάσουν εκεά, για το πράγραμμα του καθε φεστηβαλ, φωτογραφιες, που να μείνουν κτλ.

# <span id="page-35-2"></span>**Σχεδιασμός Υλοποίησης**

Έτσι, για να σχεδιαστεί ένα τέτοιο σύστημα, χρειάζεται να εγκαταστήσουμε ένα τοπικό server/εξυπηρετητή, για να έχουμε την δυνατότητα να τρέξουμε τις γλώσσες τις οποίες θα χρησιμοποιήσουμε. Γι΄αυτό , εγκαταστήσαμε το ανοιχτου κωδικα editor brackets.

<span id="page-35-3"></span>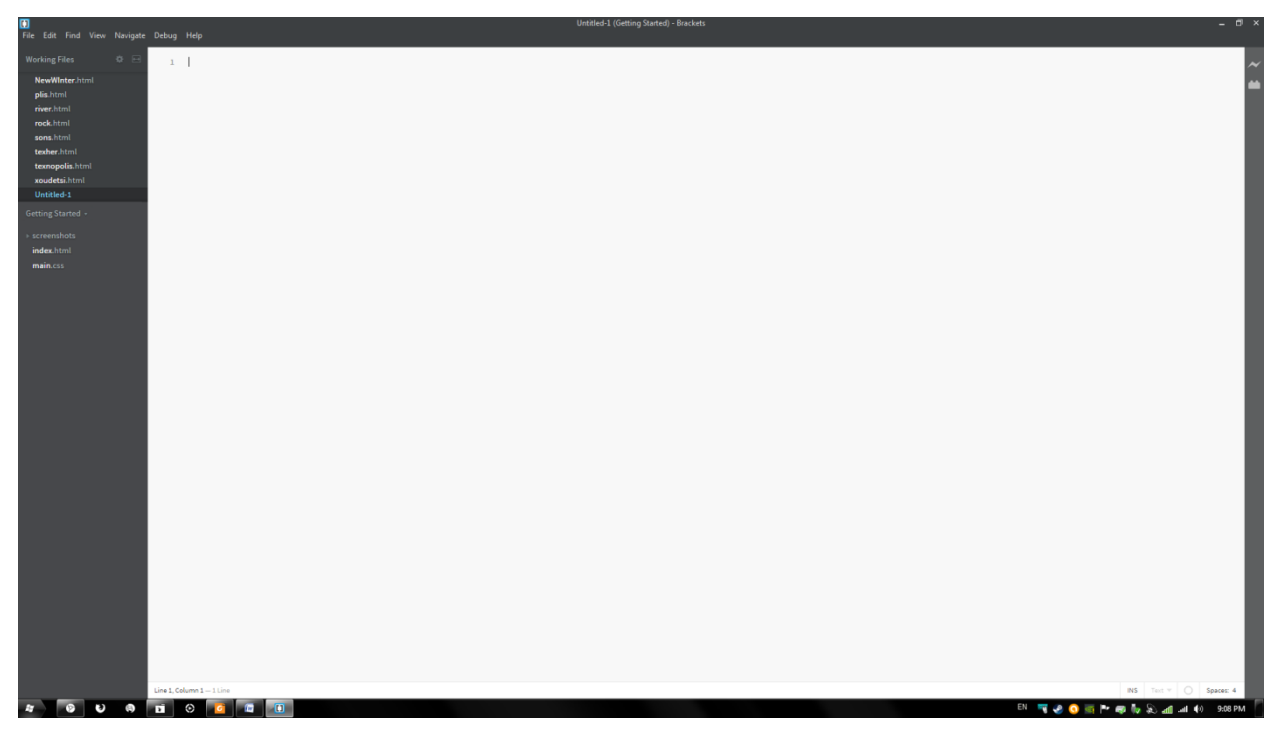

**Figure 13 - Brackets**

## <span id="page-36-0"></span>**Υλοποίηση**

#### <span id="page-36-1"></span>**Brackets**

# **ATAdobe**

**Figure 14 – Adobe**

<span id="page-36-2"></span>Το brackets είναι ένα δωρεάν πρόγραμμα επεξεργασίας ανοιχτού κώδικα γραμμένο σε HTML, CSS, και JavaScript με επίκεντρο κυρίως την ανάπτυξη ιστοσελίδας. Δημιουργήθηκε από την Adobe Systems και είναι διαθέσιμο για λήψη για Mac, Windows και Linux.

Στις 4 Νοεμβρίου του 2014, η Adobe ανακοίνωσε την 1.0 ενημέρωση. Η ενημέρωση εισήγαγε νέα χαρακτηριστικά, όπως πλήκτρα συντόμευσης και πιο ακριβή στοιχεια στην χρηση της JavaScript. Το brackets έχει μια σημαντική εστίαση στην ανάπτυξη της JavaScript, CSS και HTML. Με την έκδοση 1.0 η Adobe ανακοίνωσε ένα χαρακτηριστικό το οποίο εξάγει πληροφορίες για το σχεδιασμό από ένα αρχείο PSD για την ευκολία της κωδικοποίησης σε CSS.

Η Adobe ξεκίνησε την ανάπτυξη ενός λογισμικού για την ανάπτυξη Ιστοσελίδας με την κωδική ονομασία Edge. Αυτό αργότερα μετατράπηκε σε Adobe Brackets. Με την κυκλοφορία του Brackets 1.0 Adobe ανακοίνωσε ότι η ανάπτυξη ενός λογισμικού ανοικτού κώδικα για την ανάπτυξη Ιστοσελίδας ήταν έτοιμο και δεν ήταν πια ένα πειραματικό έργο.

To Brackets περιέχει πάνω από 282 κοινότητα συνεισφέροντες και πάνω από 400 αιτήσεις για διορθώσεις σφαλμάτων και νέα χαρακτηριστικά. Κάθε έκδοση του Brackets έχει πάνω από 100.000 downloads και βρίσκεται να είναι 16ο πιο δημοφιλές πρόγραμμα για την GitHub. Οι άλλες πιο δημοφιλή frameworks και γλώσσες προγραμματισμού όπως η Ruby και jQuery.

Ένας προγραμματιστής μπορεί να αλλάξει τα χαρακτηριστικά του Brackets και να το διαμορφώσει για τη δική του ευκολία διακλαδόνωντας το του κώδικα λογισμικού.

To Brackets παρέχει πολλές δυνατότητες, συμπεριλαμβανομένων:

- Γρήγορη Επεξεργασία
- Γρήγορη Έγγραφα
- Άμεση Προεπισκόπηση
- Theseus Integration
- JSLint (static code analysis tool)
- LESS υποστήριξη (CSS)
- Ανοιχτού κώδικα
- **•** Extensibility

#### <span id="page-37-0"></span>**Γρήγορη Επεξεργασία**

Η γρήγορη επεξεργασία επιτρέπει την άμεση επεξεργασία των CSS και Javascript στοιχείων για προγραμματιστές.

Αυτό το ενσωματωμένο χαρακτηριστικό μπορεί να εφαρμοστεί σε πολλές λειτουργίες ή ιδιότητες ταυτόχρονα και όλες τις ενημερώσεις που εφαρμόζονται άμεσα στο αρχείο που σχετίζεται με την αλλαγή των στοιχείων.

#### **HTML αρχεία**

Εφαρμόζοντας γρήγορη επεξεργασία σε στοιχεία HTML θα εμφανίσει όλες τις αντίστοιχες ιδιότητες CSS σε ένα κουτί κάτω από το επιλεγμένο στοιχείο.

Οι χρήστες μπορούν να επιλέξουν να δημιουργήσουν νέους κανόνες CSS απευθείας μέσα από το πρόγραμμα επεξεργασίας και να επεξεργαστούν τις ιδιότητες CSS μιας ετικέτας άμεσα χωρίς να κλείσουν το πλαίσιο του αρχείου HTML.

#### **JavaScript αρχεία**

Στα JavaScript αρχεία , η γρήγορη επεξεργασία εκτελεί την ίδια διαδικασία όπως και με τα στοιχεία HTML, αλλά εμφανίζει το σώμα της επιλεγμένης λειτουργίας εντός του αναπτυσσόμενο πλαίσιο. Όλες οι ενημερώσεις για το σώμα της συνάρτησης θα διαδοθεί και θα ενημερώσει άμεσα το αντίστοιχο αρχείο JavaScript.

#### **Αρχεία που περιέχουν Hex ή RGB ιδιότητες χρώματος**

Για τις ιδιότητες χρωμάτων , η γρήγορη επεξεργασία θα επιστρέψει ένα ενσωματωμένο επιλογέα χρωμάτων για την προεπισκόπηση και τη λειτουργικότητα ρύθμισης χρώματος.

# <span id="page-38-0"></span>**Άμεση Προεπισκόπηση**

Όταν κάποιος κάνει κλικ στο αντίστοιχο απόσπασμα κώδικα σε CSS / HTML το πρόγραμμα περιήγησης στο Web εμφανίζει αμέσως το αποτέλεσμα σύμφωνα με το απόσπασμα κώδικα στο πρόγραμμα περιήγησης στο web.

Αυτό το χαρακτηριστικό έχει ονομαστεί ως Live Highlight.

Επίσης , η λειτουργία Άμεση Προεπισκόπηση στο Brackets στέλνει το κώδικα άμεσα στο browser για να παρουσιάσει μια ενημερωμένη ιστοσελίδα, όπως οι προγραμματιστές τροποποιουν τον κώδικα.Το Brackets περιέχουν ένα back end Node.js που εμφανίζει τις αλλαγές που γίνονται κατα την επεξεργασία του κώδικα**.**

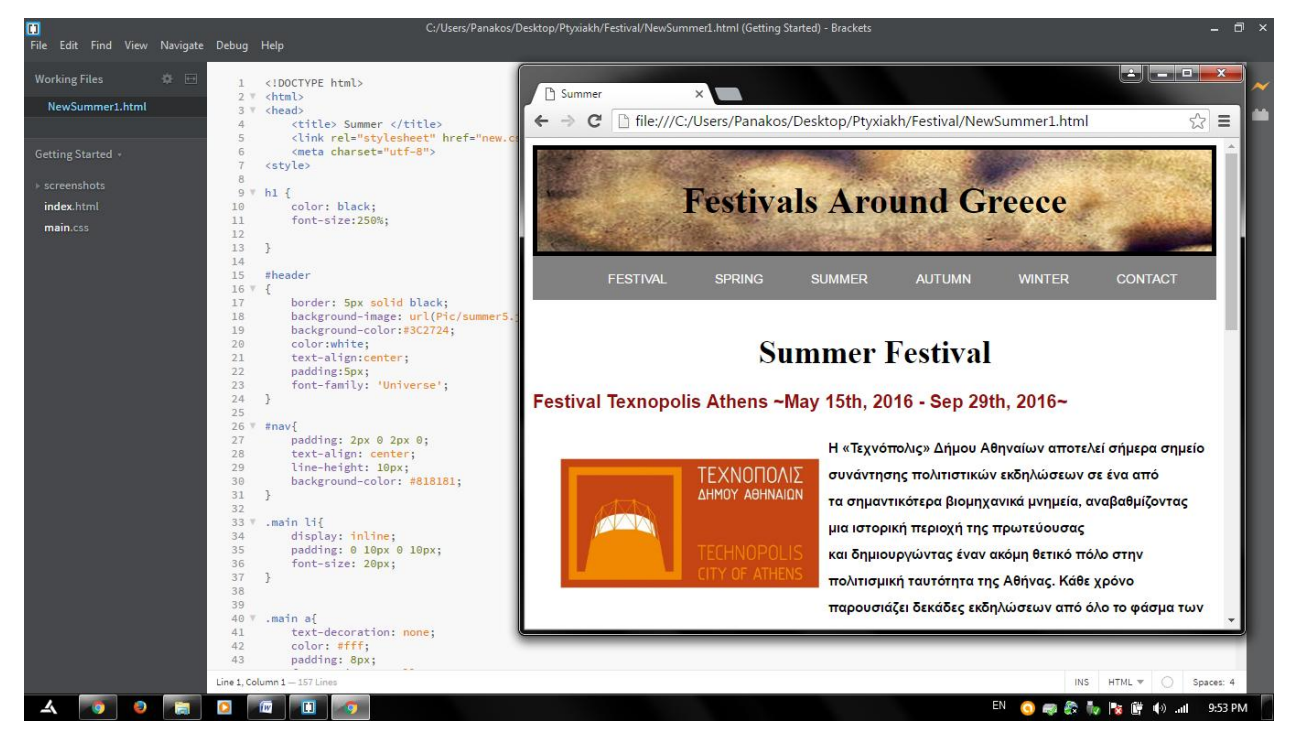

**Figure 15 - Live Highlight**

#### <span id="page-38-2"></span><span id="page-38-1"></span>**No Back End Logic**

Χρησιμοποιώντας την Άμεση Προεπισκόπηση , το Brackets θα ξεκινήσει το επιλεγμένο αρχείο HTML στο Google Chrome με την παροχή στατικού περιεχόμενου από το Brackets built-in server. Αυτή η διαδικασία δεν απαιτεί καμία back end logic να υποστηρίξει τις αλλαγές προβολή στο αρχείο HTML.

#### <span id="page-39-0"></span>**Back End Logic**

Με την back end logic, το Brackets άμεσα θα ανοιγει το URL αρχείο στο Google Chrome αλλα σε ένα ξεχωριστό διακομιστή.

Ως αποτέλεσμα, το πρόγραμμα περιήγησης δεν θα είναι σε θέση να ενημερώνει οποιαδήποτε HTML, PHP, κλπ αρχεία σε πραγματικό χρόνο, όπως και η ανάδειξη των στοιχείων θα απενεργοποιηθεί για αυτά τα αρχεία. Μόνο τα στοιχεία που σχετίζονται με CSS αρχεία θα ενημερώνονται σε πραγματικό χρόνο.

Όλα τα μη αρχεία CSS θα επαναφορτόνουν αυτόματα. Με αυτους τους περιορισμούς παρέχετε καλήτερη λειτουργικότητα στην ζωντανή επεξεργασία αρχείων HTML, απαιτεί την επεξργασία του κώδικα HTML, πριν ο κώδικας φορτώνεται στο πρόγραμμα περιήγησης.

#### <span id="page-39-1"></span>**Λειτουργικότητα**

- Ενημέρωση HTML & CSS αρχείων σε πραγματικό χρόνο χωρις επαναφόρτωση
- Element Highlighting : Τα στοιχεία HTML και CSS αρχείων που επιλέγονται τονίζονται και μέσα στον περιηγητή.

#### <span id="page-39-2"></span>**Περιορισμοί Ζωντανής Προεπισκόπησης**

- Προς το παρόν λειτουργεί μόνο σε επιτραπέζιους υπολογιστές με το Google Chrome.
- Άνοιγοντας το εργαλεία για προγραμματιστές στο Google Chrome θα κλείσει την ζωντανή προεπισκόπηση.
- Όλα τα αρχεία που θέλουμε να φανούν πρέπει να είναι μέσα σε ένα φάκελο στο Brackets.
- Μόνο ένα αρχείο HTML μπορεί να φανεί σε ζωντανή προεπισκόπηση ανα φορά.
- Οι ενημερώσεις σε πραγματικό χρόνο σταματάνε όταν υπάρχει συντακτικό λάθος στο αρχείο HTML. Το Brackets θα συνεχίσει την προεπισκόπηση μόλις διορθοθεί το λάθος.

# <span id="page-40-0"></span>**Split View**

Αυτό το χαρακτηριστικό διαχωρίζει την κύρια προβολή σε 2 μέρη.

Ο χρήστης μπορεί να χωρίσει είτε κάθετα είτε οριζόντια, σύμφωνα με τη δική ευκολία του,

επιτρέποντας έτσι στο χρήστη να εργαστεί για 2 αρχεία ταυτόχρονα.

Έτσι ο προγραμματιστής μπορεί να λειτουργούν ταυτόχρονα σε δύο διαφορετικά αρχεία των δύο διαφορετικών τύπων.

Χαρακτηριστικά όπως η Ζωντανή ανασκόπηση και η Γρήγορη επεξεργασία λειτουργούν και στις δύο προβολές.

Αυτη τη στιγμή η λειτουργία είναι περιορισμένη, ώστε το ίδιο αρχείο δεν μπορεί να ανοίξει ταυτόχρονα και στις δύο απόψεις.

# <span id="page-40-1"></span>**Υποστήριξη Πολλών Τύπων Αρχείων**

Το Brackets υποστηρίζει κώδικες από πολλούς τύπους αρχείων όπως C ++, C, VBScript για την Java, JavaScript, HTML, Python, Perl και Ruby.

Ο πλήρης κατάλογος περιλαμβάνει πάνω από 38 τύπους αρχείων. Αυτό δίνει την ευελιξία στο χρήστη να εργαστούν σε διάφορα αρχεία του έργου ταυτόχρονα.

Το Brackets υποστηρίζει μια λειτουργία που ονομάζεται «PSD lens " που βοηθά την ομαλή εξαγογή κάθε μία από τις εικόνες, λογότυπα και στυλ σχεδιασμού από PSD αρχεία χωρίς να ασχοληθούν οι προγραμματιστές με το Photoshop.

Το χαρακτηριστικό αυτό έφερε θετικές κριτικές από τους προγραμματιστές, αλλά και πολλά ζητήματα έχουν αναφερθεί κατά τη κυκλοφορία του. Τα πρόβλημα αργότερα λύθηκαν χρησιμοποιώντας καποιες επεκτάσεις.

# <span id="page-40-2"></span>**Theseus Integration**

Ο Theseus είναι ένα ανοιχτού-κώδικα JavaScript εντοπισμού σφαλμάτων για βάσεις που επιτρέπει στους προγραμματιστές να ρυθμίσουν τα σημεία διάλειμμα, στο κώδικα, και να επιθεωρήσουν την αξία των μεταβλητών σε πραγματικό χρόνο.

Ο Theseus μπορεί να εντοπίσει σφάλματα σε όλες τις επεκτάσεις του Brackets και να εγκαθιστά εύκολα χρησιμοποιώντας το ενσωματωμένο διαχειριστή επεκτάσεων.

Ο Theseus λειτουργεί επίσης σε συνδυασμό με το Live Preview μέσω ενός διακομιστή μεσολάβησης που καταγράφει μια συνάρτηση και οι αντίστοιχες τιμές της κάθε φορά που καλείται.

## <span id="page-40-3"></span>**Λειτουργικότητα**

- Εμφανίζει τον αριθμό των φορών που μια συνάρτηση καλείται δίπλα στον ορισμό της συνάρτησης.
- Logs όλα τα επιχειρήματα που έλαβε, οι τιμές επέστρεψαν και οι εξαιρέσεις που ρίχνονται από μια κλήση συνάρτησης μέσα σε αγκύλες.

#### <span id="page-41-0"></span>**Επεκτάσεις**

Προγραμματίζοντας σε HTML,CSS, και JavaScript, οι προγραμματιστές μπορούν να παρέχουν πρόσθετες λειτουργείες στο Brackets με τη δημιουργία επεκτάσεων.

Αυτές οι επεκτάσεις μπορούν να βρεθούν και να εγκατασταθούν χρησιμοποιώντας το ενσωματωμένο διαχειριστή επέκτασης.

Οι Επεκτάσεις μπορεί επίσης να βρεθούν στο διαδίκτυο μέσω του Brackets Extension Registry.

#### <span id="page-42-0"></span>**Περιγραφή Εφαρμογής**

Στην κεντρική σελίδα, ο χρήστης μπορεί να βρει πέντε εικόνες , μια για την κάθε εποχή και μία για τους δημιουργούς της ιστοσελίδας και καποιες γενικες πληροφορίες.

Επίσης, περιέχει και το κεντρικό μενού (όπου υπάρχει σε κάθε σελίδα/tab) που περιέχει την κάθε εποχή και επικοινωνία με το κάτοχο της ιστοσελίδας.

<span id="page-42-1"></span>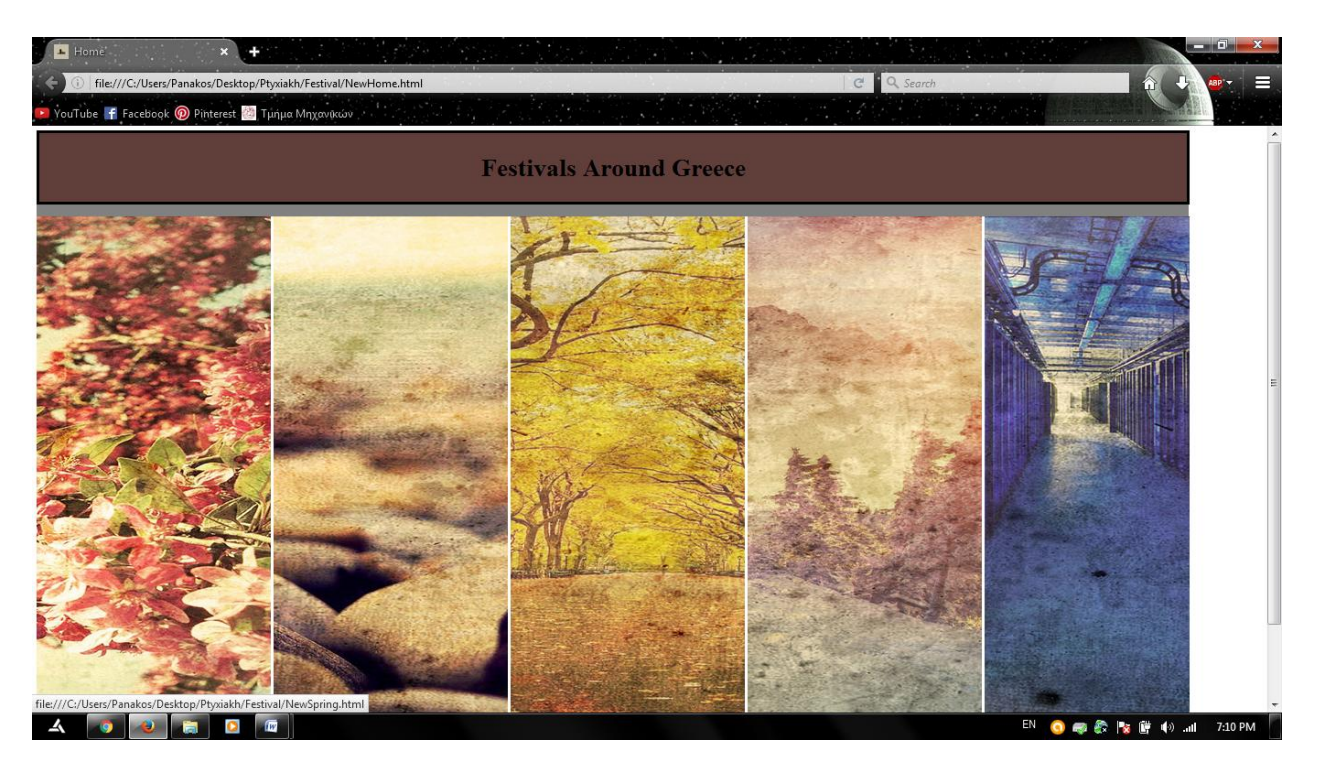

**Figure 16 - Main-Menu**

**Επιλέγοντας την πρώτη εικόνα , ο χρήστης οδηγείται σε μια σελίδα , όπου μπορεί να δεί τα φεστιβάλ που γίνονται την άνοιξη και κάποιες πληροφορίες για το καθένα.** 

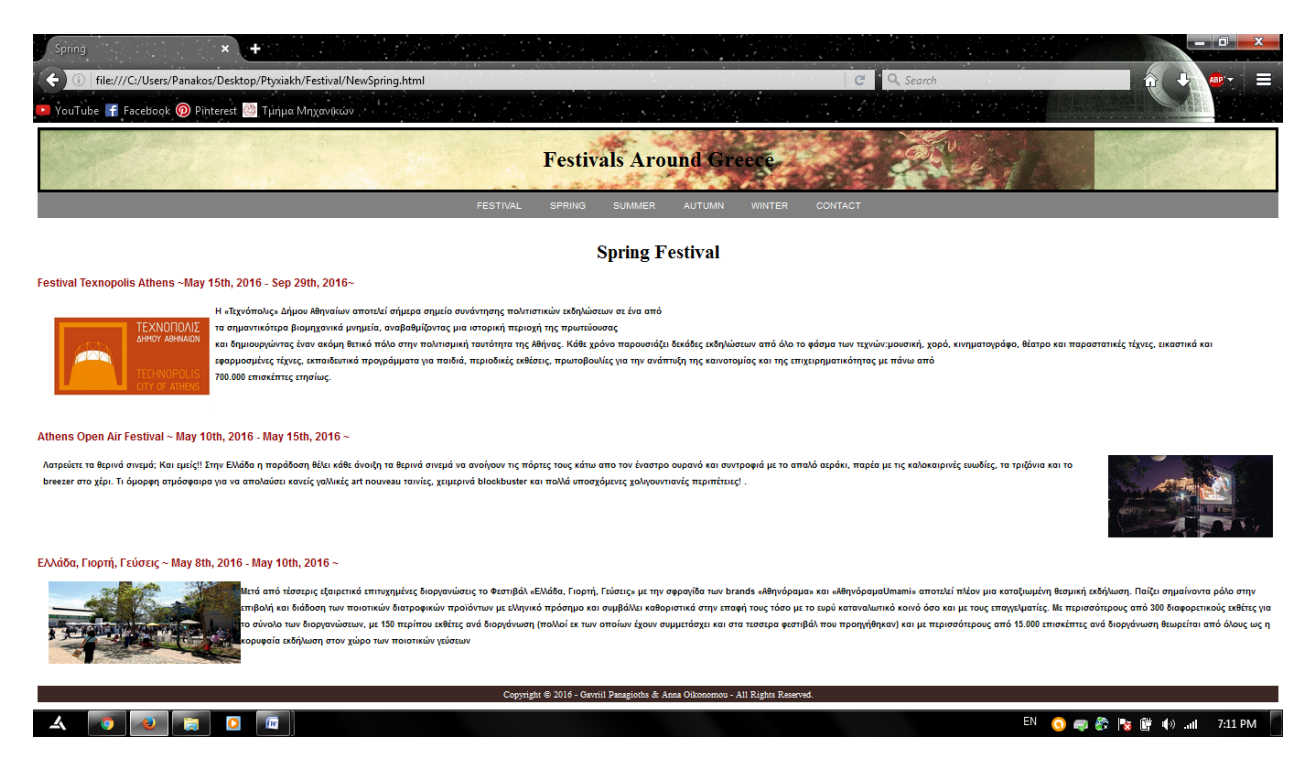

<span id="page-43-0"></span>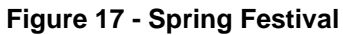

**Επιλέγοντας κάποιο απο τα φεστιβάλ οδηγείται σε μία άλλη σελίδα με πληροφορίες για το φεστιβάλ.**

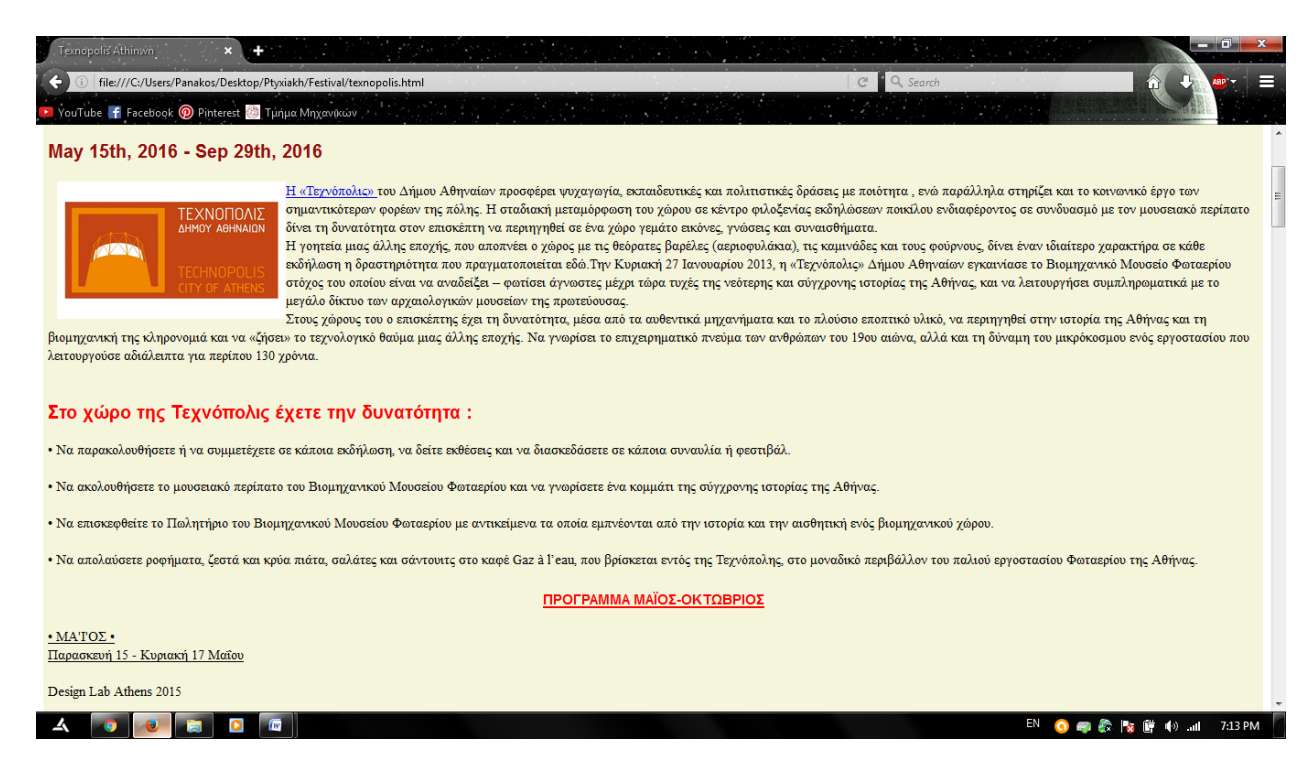

<span id="page-44-0"></span>**Figure 18 - Information**

**Πληροφορίες για το πώς θα φτάσει στο χώρο του φεστιβάλ.**

<span id="page-45-0"></span>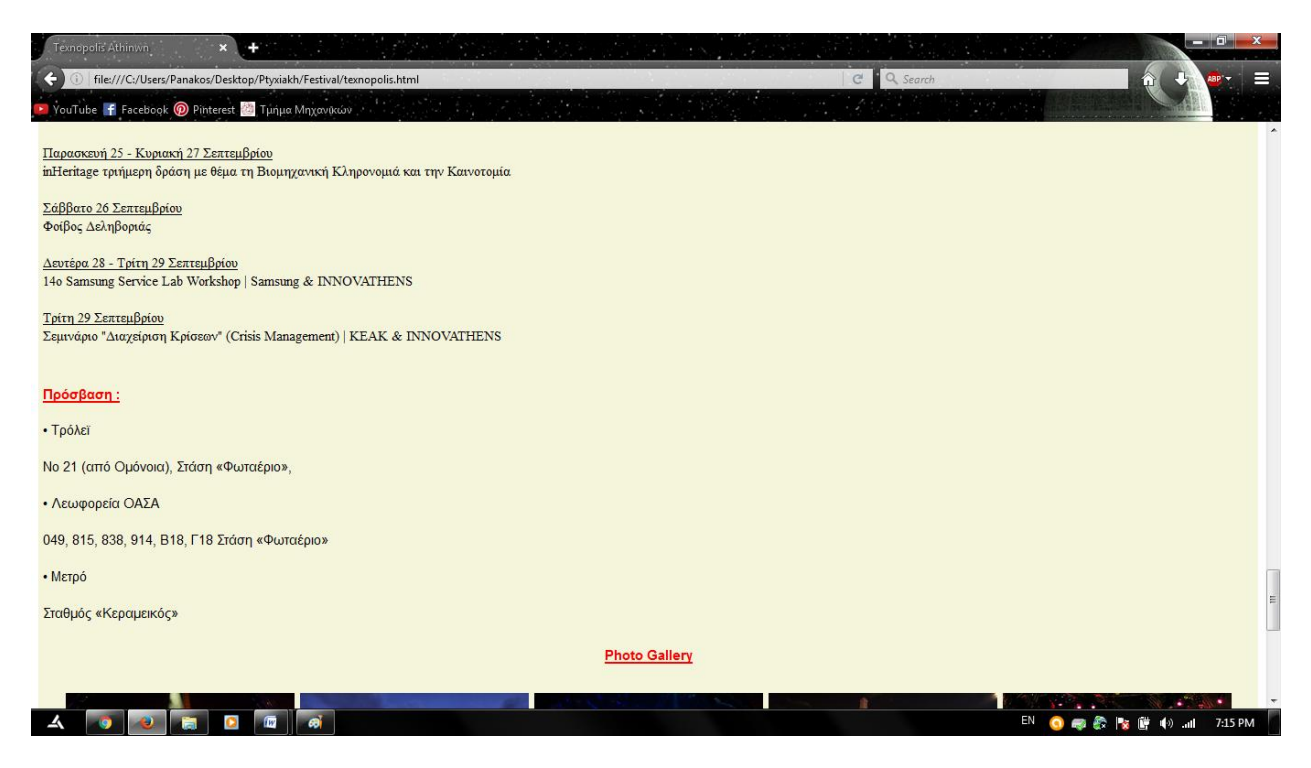

**Figure 19 - Access**

#### **Πληροφορίες για το πρόγραμμα του φεστιβάλ.**

<span id="page-46-0"></span>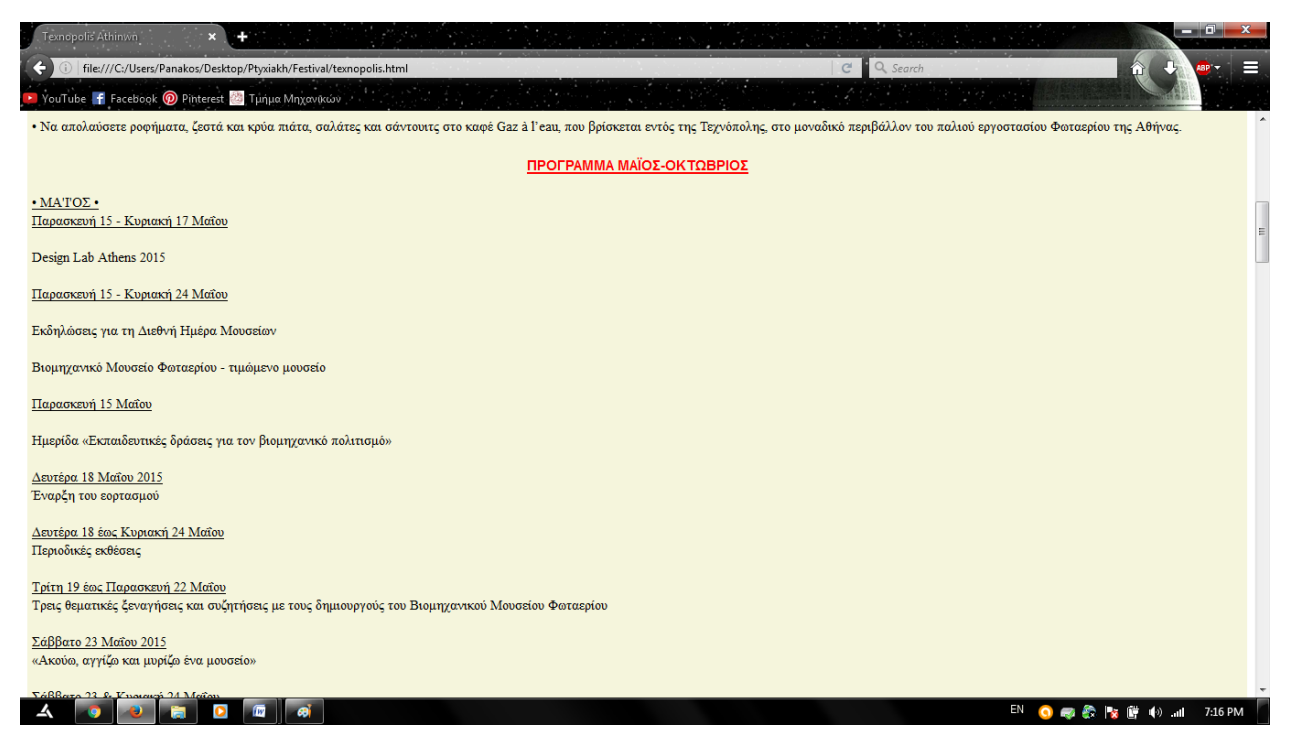

**Figure 20 - Scedule**

**Ακόμα πατόντας το tab για την διαμονή μας οδηγούμαστε σε μία σελίδα για τα ξενοδοχεία που βρίσκοντε κοντά στο χώρο του φεστιβάλ.**

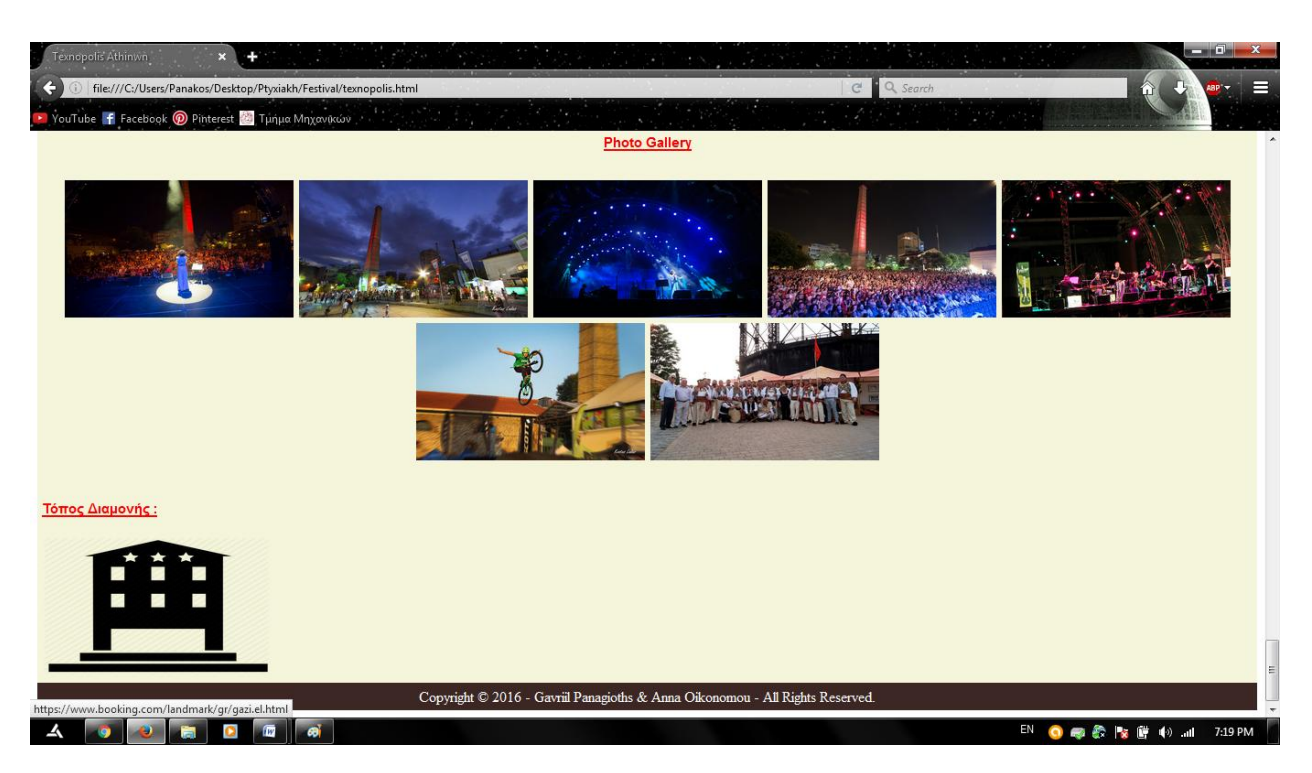

**Figure 21 - Stay**

<span id="page-47-1"></span><span id="page-47-0"></span>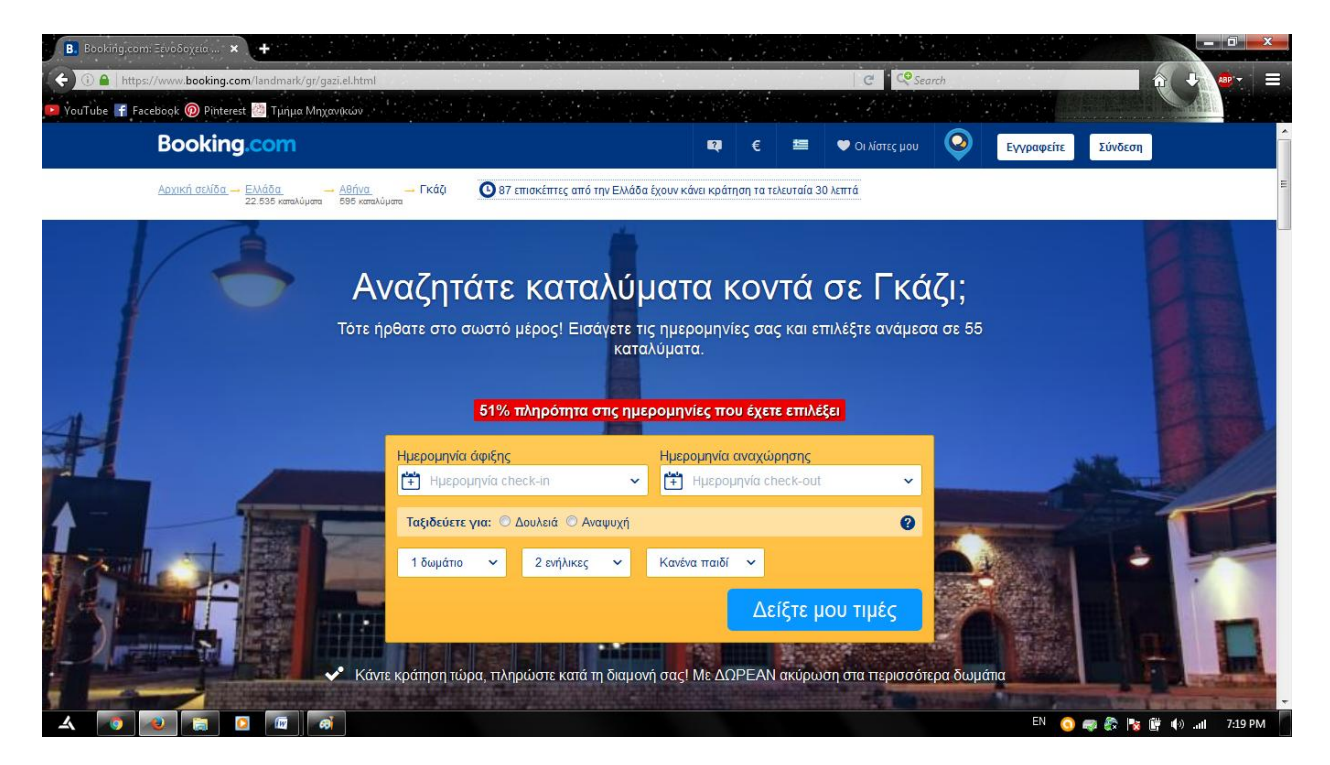

**Figure 22 - Stay 2**

#### **Επισης υπάρχει υλικό απο φωτογραφείες απο προιγούμενες χρονιές του φεστιβάλ.**

<span id="page-48-0"></span>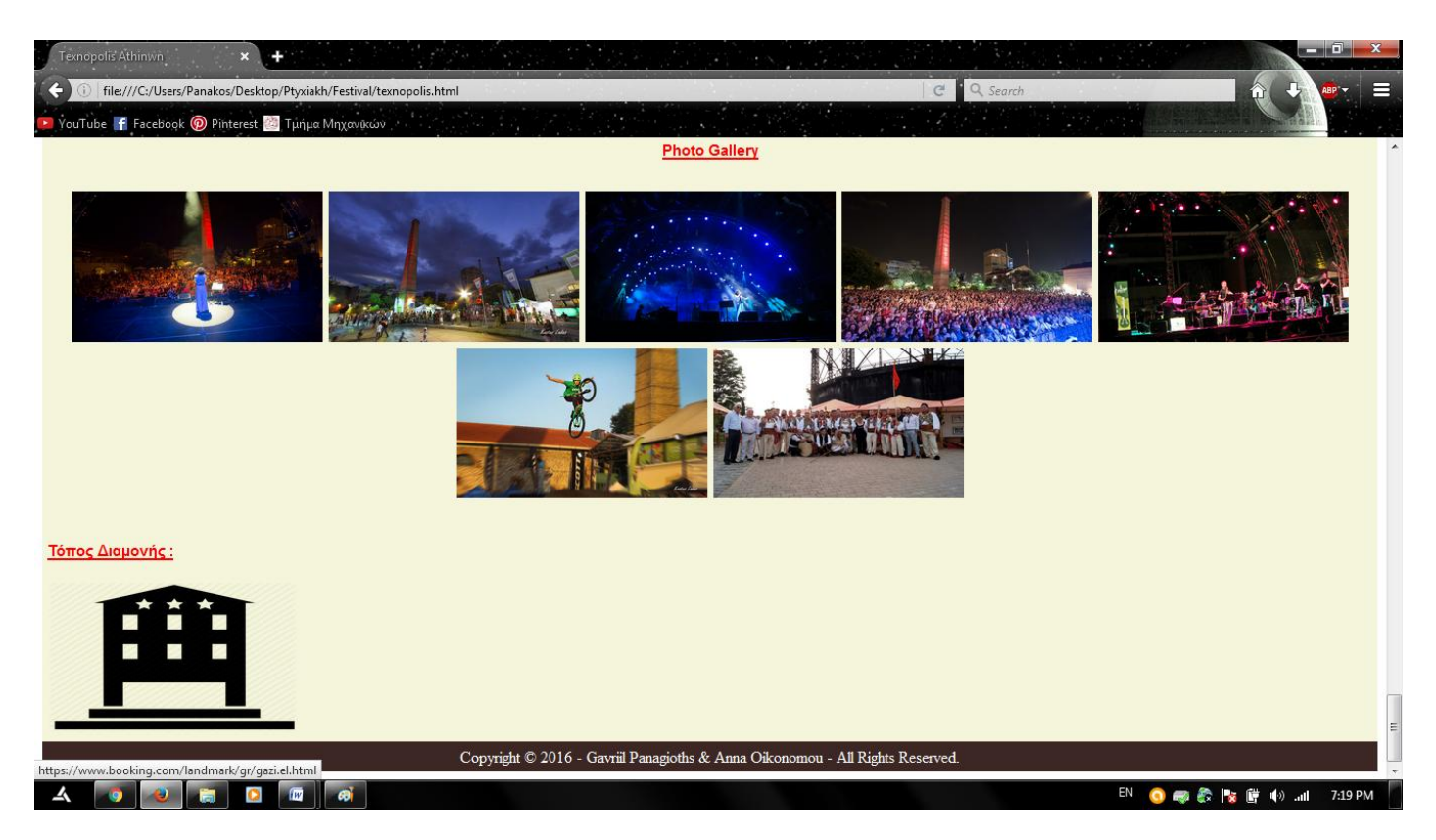

**Figure 23 - Gallery**

**Με το κάθε tab στο πάνω μέρος της ιστοσελίδας οδηγούμαστε στις εποχές που θέλουμε να ψάξουμε για τα φεστιβάλ.**

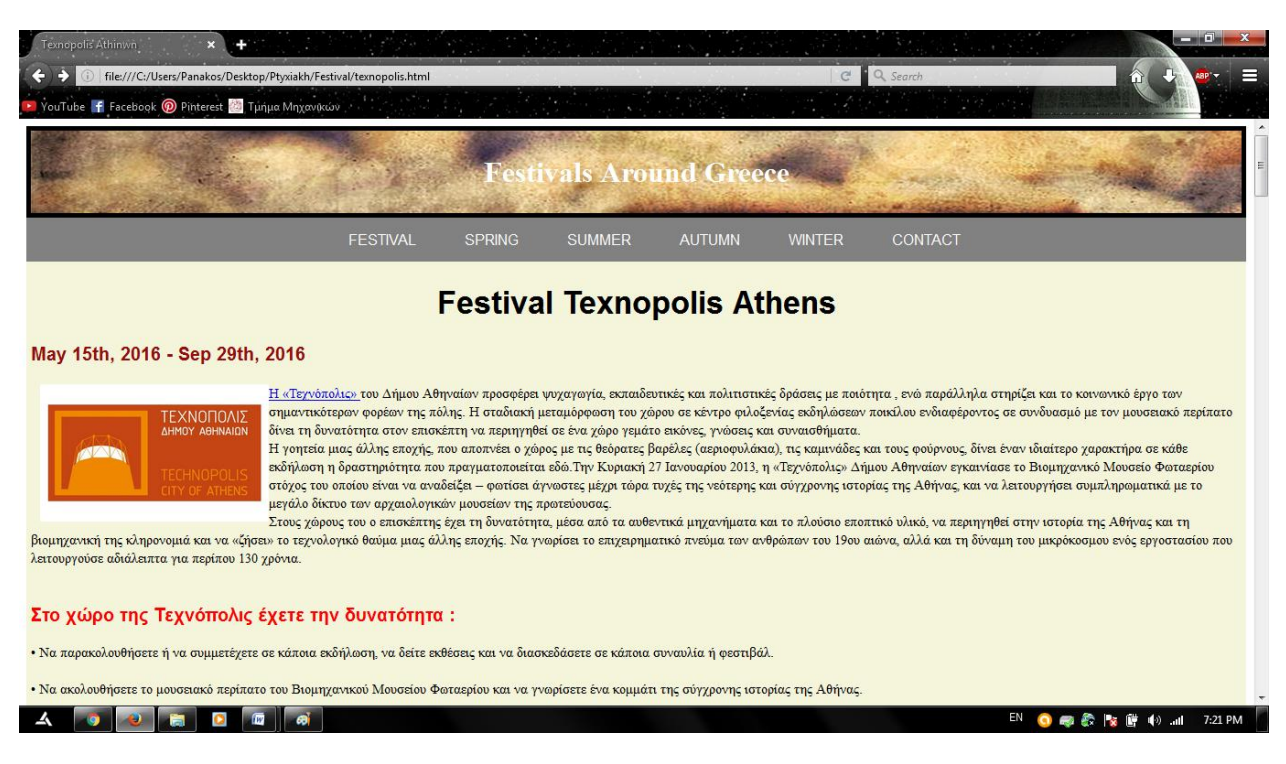

<span id="page-49-0"></span>**Figure 24 - Era Tab**

# <span id="page-50-0"></span>**Αποτελέσματα**

## <span id="page-50-1"></span>**Συμπεράσματα**

Μέσα από αυτή την πτυχιακή εργασία μπόρεσε να δημιουργηθεί ένα Portalγια τα φεστιβάλ στην Ελλάδα. Αυτή η ιστοσελίδα δίνει την δυνατότητα στους χρήστες να αποκομήσουν ότι πληροφορίες χρειάζονται για να ενημερωθούν για το φεστιβάλ που τους ενδιαφέρει.

Εκτός από την αναλυτική κατατόπηση για το που και πότε διεξαγεται το κάθε φεστιβάλ, προσφέρει επίσης και πληροφορίες για το πως μπορεί κάποιος να μεταβεί στο χώρο που πραγματοποιείται το καθένα καθώς και προτάσεις για την διαμονή κοντά σε αυτό τον χώρο.

Επίσης βασικό είναι ότι ύπαρχει φωτογραφικό υλικό το οποίο παρέχει στους χρήστες την γνώση του χώρου που θα επισκεφτούν.

# <span id="page-51-0"></span>**Μελλοντική Εργασία και Επέκταση**

Μια μελλοντική επέκταση του οδηγού αυτού θα μπορούσε να είναι, η δυνατότητα επιλογής και άλλων γλοσσών για τους τουρίστες οι οποίοι θέλουν να παρακολουθήσουν κάποιο απο τα φεστιβάλ.

Ακόμη, θα μπορούσαμε να εμπλουτίσουμε την ιστοσελίδα αυτή, με τα σημεία πώλησης των εισητηρείων για την καλήτερη εξυπηρέτηση τους.

Επίσης, θα μπορούσαμε να σχεδιάσουμε αλλά και να υλοποιήσουμε μια αντίστοιχη εφαρμογή για κινητά τηλέφωνα.

Με τον τρόπο αυτό, ο χρήστης θα μπορούσε πολύ πιο εύκολα να έχει πρόσβαση στον χώρο του φεστιβάλ.

#### **Βιβλιογραφία**

- <https://el.wikipedia.org/wiki/HTML>
- <http://www.wlearn.gr/index.php/home-css-83>
- <https://el.wikipedia.org/wiki/CSS>
- <https://el.wikipedia.org/wiki/HTML5>
- <https://en.wikipedia.org/wiki/HTML5>
- <https://el.wikipedia.org/wiki/XML>
- <https://en.wikipedia.org/wiki/XSL>
- <https://el.wikipedia.org/wiki/SQL>
- <https://el.wikipedia.org/wiki/PHP>
- [https://en.wikipedia.org/wiki/Client%E2%80%93server\\_model](https://en.wikipedia.org/wiki/Client%E2%80%93server_model)
- [https://en.wikipedia.org/wiki/Brackets\\_\(text\\_editor\)](https://en.wikipedia.org/wiki/Brackets_(text_editor))
- <https://en.wikipedia.org/wiki/JavaScript>
- [https://en.wikipedia.org/wiki/Client%E2%80%93server\\_model](https://en.wikipedia.org/wiki/Client%E2%80%93server_model)